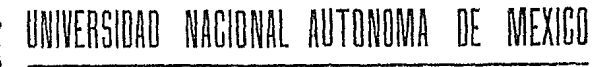

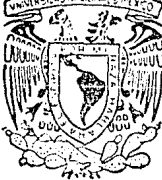

#### FACULTAD DE CIENCIAS

## LA MICROCOMPUTACION Y EL PROBLEMA DE ESTIMACION DE PARAMETROS **LINEALES**

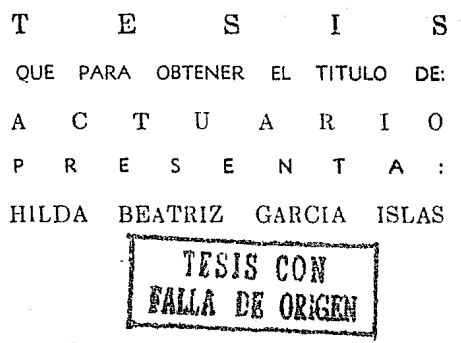

MEXICO, D. F.

1990

<u>୍ୟୁ</u>

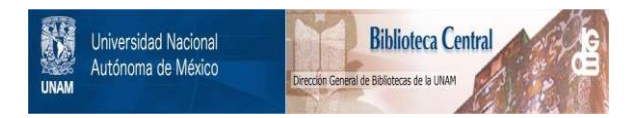

## **UNAM – Dirección General de Bibliotecas Tesis Digitales Restricciones de uso**

## **DERECHOS RESERVADOS © PROHIBIDA SU REPRODUCCIÓN TOTAL O PARCIAL**

Todo el material contenido en esta tesis está protegido por la Ley Federal del Derecho de Autor (LFDA) de los Estados Unidos Mexicanos (México).

El uso de imágenes, fragmentos de videos, y demás material que sea objeto de protección de los derechos de autor, será exclusivamente para fines educativos e informativos y deberá citar la fuente donde la obtuvo mencionando el autor o autores. Cualquier uso distinto como el lucro, reproducción, edición o modificación, será perseguido y sancionado por el respectivo titular de los Derechos de Autor.

## **INDICE**

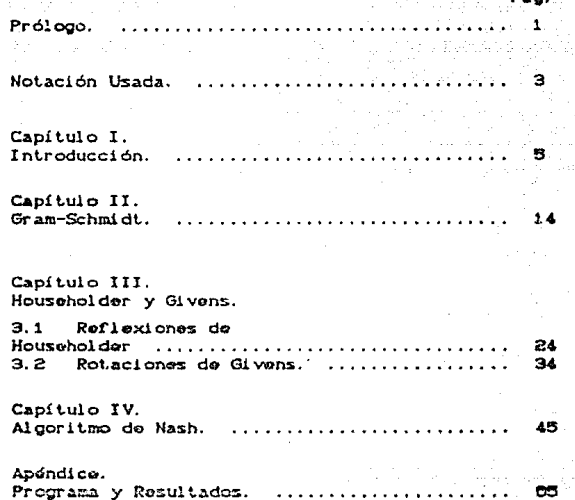

**PROLOGO** 

En el presente trabajo se discute e implementa un algoritmo para resolver numéricamente el problema de Minimos Cuadrados Lincales, el cual, además de su eficacia práctica, ilustra en forma clara un aspecto importante del trabajo de todo analista numérico: el relativo a la búsqueda de un algoritmo que permita resolver en forma establa el problema en cuestión, considerando como premisa central de trabajo el tipo de recursos de que habrá de disponerse para efectuar los cálculos.

En nuestro caso como antes dijimos, el problema es el de Minimos Cuadrados Lineales:

 $m_{\text{th}}^2$ n || Ga-t ||  $\frac{2}{\text{s}}$ ,  $\frac{2}{\text{s}}$ <sub>ave</sub>, te R<sup>n</sup>

añadiendo la condición: m >> n.

El recurso de cómputo, una microcomputadora con un mínimo de memoria CRAD disponible y sin unidad de disco duro. La propuesta de algoritmo -debida a John C. Nash- consideramos que resulta bastante afortunada.

## NOTACION USADA

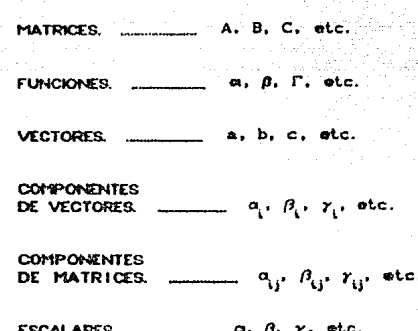

## CAPITULO I

#### **INTRODUCCION**

Nos interesa discutir el siguiente problema: Dado un conjunto de datos:

 $\{\cdot,\cdot,\cdot,\cdot,\cdot,\cdot\}$  .  $\ldots$  .  $\ldots$  .  $\}$ 

proveniente, en general, de alguna observación experimental, se trata de ajustar un modelo matematico que, bajo ciertos criterios, de una representación giobal del fenómeno descrito parcialmente por los datos.

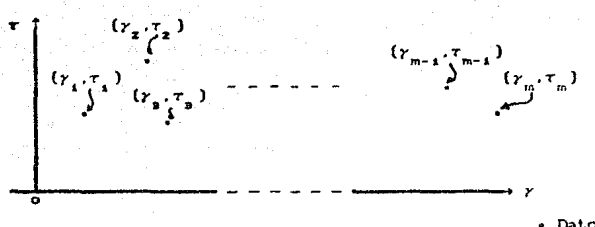

figura 1.1

· Datos.

A este tipo de problemas se les conoce como problemas de "ajuste" debido a que junto con los datos, se propone un modelo:

$$
\Gamma C_{\ell}(\alpha_1,\alpha_2,\cdots,\alpha_n)
$$

que depende de los parámetros  $a_i, a_j, \cdots, a_n$ . Lo que se pretende entoncos, es determinar aquellos:  $a_i^{\bullet}, a_j^{\bullet}, \cdots, a_n^{\bullet}$ ; de tal manera que  $\Gamma(\gamma;\alpha^*,\alpha^*_*,\cdots,\alpha^*_*)$  pase lo más próxima a todos los datos recopilados del experimento.

Se representa al conjunto de parametros que se quieren obtener como:

 $a^* = ca^*, a^*, a^*, \ldots a^{*}$ 

La figura 1.2 ilustra la diferencia existente entre un modelo propuesto y los datos observados. Existen distintos criterios par a atacar el problema de ajusto; uno de ellos, bastante usual es el que consiste en minimizar:

$$
\mathbb{E}(a) = \sum_{i=1}^{m} \sum_{i=1}^{m} \tau_i - \Gamma(\gamma_i, a)^2; \quad a = (\alpha_i, \alpha_i, \dots, \alpha_m)
$$

A este criterio se le conoce como el de Minimos Cuadrados.

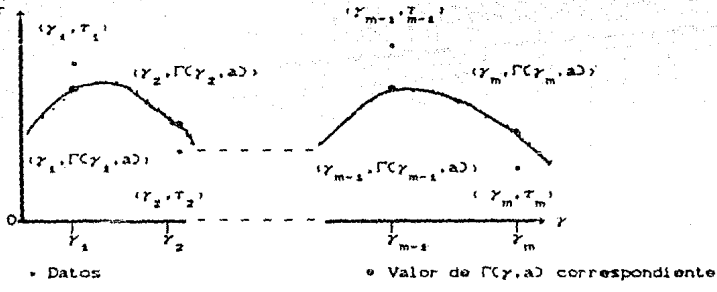

 $f$ i qura  $1.2$ 

Con respecto a los modelos, éstos pueden ser lines!co. por ejemplo:

1)  $\Gamma$  (*r*;a)  $\pi \int_{0}^{R} \alpha_i r^{1-1}$ 2)  $\Gamma$  (*y*;a)  $\equiv \alpha_1 + \alpha_2 (1 + \gamma)(1 - \gamma)^2$ 3)  $\Gamma$  (y; a)  $m \alpha_i y + \alpha_j$  sen(y) 4)  $\Gamma$  ( $\gamma$ ; a)  $\equiv \alpha$ ,  $\gamma$  +  $\alpha$ ,  $\frac{1}{\gamma}$ 

5)  $\Gamma$  ( $\gamma$ ; a)  $\pi$   $\alpha$  +  $\alpha$ <sub>2</sub>  $\left(\frac{1}{\cos(7)}\right)$ 

6)  $\Gamma$  ( $\gamma$ ; a)  $m \alpha_1 + \alpha_2 (1 + \gamma_1)^2 + \alpha_1 \cos^2(\gamma)$ 

7)  $\Gamma$  ( $\gamma$ ;a)  $\equiv \alpha_1^2 + \alpha_2^2 + \alpha_3^2$  cos( $\gamma$ )

B)  $\Gamma$  (*r*; a)  $\pi$   $\alpha$  +  $\alpha$   $\left(\frac{1}{\gamma}\right)$ .

Definición:

Si el modelo  $f(y; a)$  se puede escribir como:

$$
\Gamma(Y; a) = \alpha \Gamma_{\bullet}(Y) + \alpha \Gamma_{\bullet}(Y) + \cdots + \alpha \Gamma_{\bullet}(Y)
$$

donde las funciones  $\Gamma$ <sub>(Y</sub>) son independientes de los parámetros  $\alpha_1, \alpha_2$ . . .a .; se dice que el modelo es lineal.

He aqui algunos ejemplos de modelos no-lineales:

1) 
$$
\Gamma
$$
 (y; a)  $\pi$   $\frac{a_1}{(1 + a_2 r)}$   $e^{-a_3 r}$   
\n2)  $\Gamma$  (y; a)  $\pi$   $\frac{a_1 r - a_2 e^r}{a_3 r^2}$   
\n3)  $\Gamma$  (y; a)  $\pi$   $a_1 r^2 + a_3 \cosh(a_3 r)$   
\n4)  $\Gamma$  (y; a)  $\pi$   $a_1 r^2 + a_3 \left[\frac{\sin(\alpha_4 r)^3}{r}\right]$   
\n5)  $\Gamma$  (y; a)  $\pi$   $\left[a_1 r^2 + a_2 r\right]^n$   
\n6)  $\Gamma$  (y; a)  $\pi$   $a_1 e^{-a_2 r}$   
\n7)  $\Gamma$  (y; a)  $\pi$   $a_1 + a_2 e^{\frac{\pi}{3} (\tan(r))}}$   
\n8)  $\Gamma$  (y; a)  $\pi$   $a_1 + a_2 e^{\frac{\pi}{3} (\tan(r))}}$   
\n8)  $\Gamma$  (y; a)  $\pi$   $a_1 + a_2 e^{\frac{\pi}{3} (\tan(r))}}$ 

Nuestro interes se centrará en el caso lineal.

Necesitamos encontrar:

$$
\min_{\mathbf{A}} \ \ \mathbf{E}(\mathbf{a}) = \min_{\mathbf{A}} \ \sum_{i=1}^{m} \mathbf{C} \mathbf{r}_i - \mathbf{F}(\mathbf{y}_i, \mathbf{a}) \ \ \mathbf{I}
$$

y dado que:

$$
\Gamma^{(1)}(y; \mathbf{a}) = \alpha \Gamma^{(1)}(y) + \alpha \Gamma^{(1)}(y) + \cdots + \alpha \Gamma^{(1)}(y)
$$

resulta que, para i m i, ..., m obtenemos, en forma matricial lo siquiente:

 $min$   $B(a)$   $m$   $min$   $l + Ga$   $l_{+}$   $m$  donde

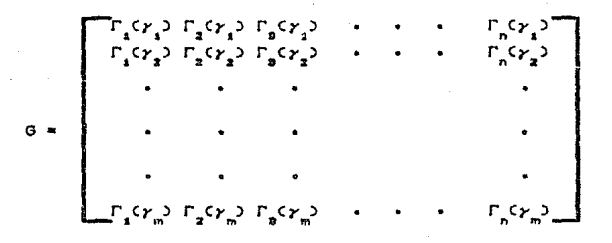

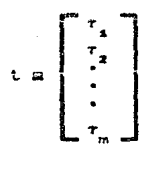

g

Esta notación matricial permite dar la siguiente interpretación geometrica.

Consideremos a la matriz G como una transformación lineal. esto

$$
\sigma: R^n \longrightarrow R^m.
$$

entonces la imagen de G define un subespacio linal de R<sup>m</sup> de a lo más dimensión n.

El problema consiste entonces, en localizar sobre la imagen de G, denotado por Im(G), el punto más cercano al punto t.

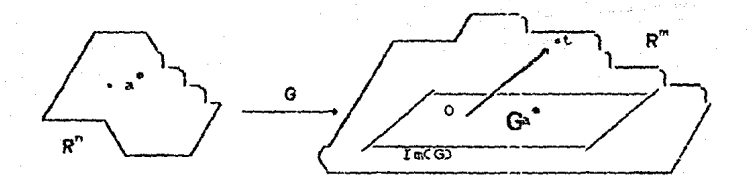

#### $figure 1.3$

A continuación se muestra, que tal punto, resulta ser  $1a$ proyección del vector t sobre la Im (G).

#### Definición:

as:

Dada  $t \in \mathbb{R}^m$ , be Im(G) se llama la proyección ortogonal de f sobre la Im(G), si el vector t - b es ortogonal a todos los vectores en la Im(G).

Denotación:

 $Im(G)$ 

Consideremos el caso en que Im(G) es de dimensión uno, de açuerdo a esto, nos interesa resolver el problema: b eminico  $f(t - b)$   $\frac{1}{2}$ , ol cual se ilustra geometricamente en la figura i.4.

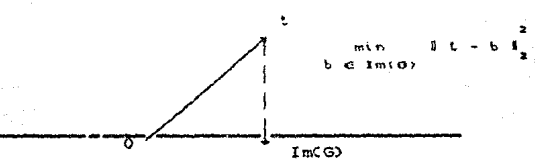

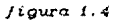

Para resolver éste. tomamos dos puntos cualesquiera que se encuentren sobre la recta, que sean distintos y que sus distancias al punto t elevadas al cuadrado sean iguales; entonces:

Sean  $b_1 \times b_2 \in Im(G)$  tales que:

$$
a \quad b \quad b \quad a \quad b \quad a \quad b \quad b \quad a \quad a
$$

se define su punto medio como:

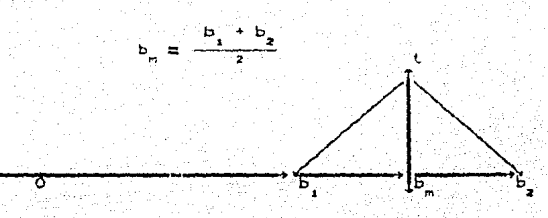

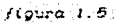

Queremos demostrar que el vector (t - b ) es ortogonal a la ImCO)

89

y en consecuencia que:

v.

 $= Pr 0y$ <br>Im(G) ್ಲಿ

فليلي

Por construcción:

# $\left(1 - \left(\begin{array}{cc} \mathbf{b}_2 & \mathbf{b}_1 \\ \mathbf{b}_2 & \mathbf{b}_2 \end{array}\right)\right) \left(\begin{array}{cc} \mathbf{b}_2 & \mathbf{b}_1 \\ \mathbf{b}_2 & \mathbf{b}_1 \end{array}\right) = 0.$

## 

Del mismo resultado y usando la definición, resulta que :

 $\begin{array}{ccccccccc}\n\mathbf{b} & \equiv & \mathbf{Prov} & \mathbf{t} & \mathbf{B} \\
\mathbf{v} & \equiv & \mathbf{Im(0)} & \mathbf{F} & \mathbf{F} & \mathbf{F} \\
\mathbf{F} & \mathbf{Im(0)} & \mathbf{F} & \mathbf{Im(0)} & \mathbf{F} & \mathbf{F} & \mathbf{F} \\
\mathbf{F} & \mathbf{Im(0)} & \mathbf{Im(0)} & \mathbf{Im(0)} & \mathbf{Im(0)} & \mathbf{Im(0)} & \mathbf{Im(0)} & \mathbf{Im(0)} & \mathbf{Im(0)} & \mathbf{Im($ 

No es difícil mostrar que, en general. la solución de:

 $m_{2}^{2}n$   $1 t - Ga$   $1$ 

resulta ser a<sup>\*</sup>, tal que:

 $Ga^*$  at Proy t.<br>Im(5)

## **BIBLIOGRAFIA**

#### **GLBERT STRANG**

Linear Algebra and its Aplications. Academic Press New York, primera edición 1968.

#### JOSE GUERRERO GRAJEDA

## Micelanea Matemática.

Minimos Cuadrados No-Lineales. Los métodos: Levemberg Margeard Morrison. Sociedad Matemática Mexicana, Número 16, febrero de 1987.

#### REBECA ROMERO ALVAREZ

Tesis: Teoria Básica de Cuadrados Minimos, Facultad de Ciencias. 1983.

## CAPITULO II

## GRAM - SCHMIDT.

Hemos visto que la solución de nuestro problema resulta ser:

$$
Ga^{\mathsf{T}_{\mathsf{m}}} \text{ Proy } t.
$$
Im(G)

Así, lo que interesa es choontrar alguna forma de calcular el vector a<sup>8</sup>. Consideremos el caso:

$$
G = [g, g, g]^{\alpha R^m \times 2}.
$$

$$
A = \begin{bmatrix} a_1 \\ a_2 \end{bmatrix}, \quad t \in \mathbb{R}^n.
$$

tendremos:

$$
E \subset \alpha_1, \alpha_2 = 1 + 1 - G_2
$$

$$
f_{\rm{max}}
$$

 $\frac{1}{2}$  =  $\frac{1}{2}$  =  $\frac{1$ 

dado que Ga<sup>a</sup> \* Proy<sub>zmidi</sub>t, entonces t - Ga<sup>a</sup> debe ser ortogonal a g<sub>1</sub>, g<sub>2</sub> por lo que podemos escribir:

$$
a_1^T(1) = 6a^T = 0
$$
  

$$
a_2^T(1) = 6a^T = 0
$$

como Ga<sup>®</sup> es la proyección, se cumple que:

$$
Ga^{\bullet} = \alpha_{\bullet}^{\bullet} G_{\bullet} + \alpha_{\bullet}^{\bullet} G_{\bullet}
$$
 (2)

sustituyendo (2) en (1) se tiene:

 $a_1^{\dagger}C(t) - C a_1^{\dagger}a_1 + a_2^{\dagger}a_2 > 0 = 0$ 

 $g_2^T C t - C a_1^0 g_1 + a_2^0 g_2 > 0 = 0$ 

que implica :

$$
\alpha_1^{\alpha} \overline{\alpha}_1^{\gamma} \cdot \overline{\alpha}_1 + \alpha_2^{\alpha} \overline{\alpha}_1^{\gamma} \cdot \overline{\alpha}_2 + \alpha_1^{\gamma} \overline{\alpha}_1
$$
  

$$
\alpha_1^{\alpha} \overline{\alpha}_2^{\gamma} \cdot \overline{\alpha}_1 + \alpha_2^{\alpha} \overline{\alpha}_2^{\gamma} \cdot \overline{\alpha}_2 + \overline{\alpha}_1^{\gamma} \overline{\alpha}_1
$$

que se simplifica bastante si:

$$
g_i^{\nabla} g_i = 0,
$$

que indicaría que q g son ortogonales entre on cuyo caso  $51.$ nuestro problema se reduce a:

$$
\alpha_{\underline{x}}^{\underline{v}} \alpha_{\underline{x}}^{\underline{v}} \alpha_{\underline{x}} = \alpha_{\underline{x}}^{\underline{v}} \alpha_{\underline{v}}^{\underline{v}}
$$

$$
\alpha_{\underline{x}}^{\underline{v}} \alpha_{\underline{x}}^{\underline{v}} \alpha_{\underline{x}} = \alpha_{\underline{x}}^{\underline{v}} \alpha_{\underline{v}}
$$

encontrando que  $\alpha_{\sharp}^{0}$  y  $\alpha_{\sharp}^{0}$  son:

15

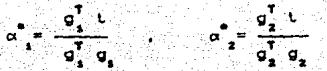

Considerando lo anterior, a puede ser escrita como:

en donde el primer sumando del lado derecho, no es otra cosa que la proyección de t sobre  $g_{\epsilon}$  y el segundo la proyección de t sobre  $g_{\epsilon}$ , de donde resulta:

Si las columnas g<sub>1.9,</sub> de G son ortogonales entences:

 $G_{\Delta}{}^{\Delta}{}_{\alpha}$  Proy t Proy t proy t<br>IncG2  $G_{\Delta}$   $G_{\Delta}$   $G_{\Delta}$ 

que indica, que la proyección del vector t sobre InCG), es la suma de las proyecciones a lo largo de las columnas de G.

Como se ve, el cálculo de la solución del problema:

$$
\min_{\mathbf{m} \in \mathbb{R}} \mathbb{E}(\mathbf{a}) = \min_{\mathbf{m} \in \mathbb{R}} \mathbb{E}[\mathbf{t} - \mathbf{G}\mathbf{a}]_{\mathbf{g}}^*
$$

se puede resolver de forma simple cuando G tiono columnas ortogonales, entre si, lo que nos interesa ahora es ortogonalizar las columnas de la matriz G. ya que, en general no se tiene una matriz con las columnas mutuamente ortogonales.

Tomando el caso nuevamente:

$$
G = \left[ \begin{array}{c|c|c|c} g_1 & g_2 & g_3 \end{array} \right],
$$

con  $\sigma_{\mathbf{x}}^T \sigma_{\mathbf{x}} = 0$  y  $\sigma_{\mathbf{x}}^T \sigma_{\mathbf{x}}$  lineal mente independientes.

Nos proponemos obtener q y q vectores ortogonales entre si. a

partir de g<sub>1</sub>.g<sub>2</sub>. Tomando:

$$
\mathbb{C} \mathbf{Q}_\mathbf{a} \mathbb{C} = \mathbf{Q}_\mathbf{a}
$$

nos queda entonces por determinar q.

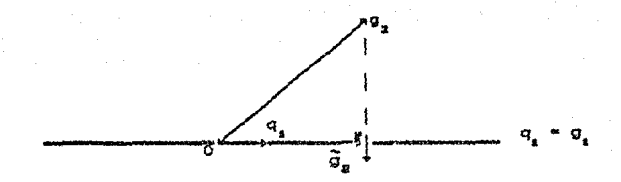

 $f$ igura 2.1

llamando  $\tilde{\varrho}_2$  a la proyección de  $\varrho_2$  sobre q<sub>1</sub> tenemos (vease figura 2.1):

 $\tilde{q}_a$  = Proy  $q_a$   $\tilde{q}_a$ 

como sabemos que  $Q_2 - \tilde{Q}_3$  es ortogonal a  $q_4$ , esto sugiere tomar:

$$
\mathbf{q}_2 = \mathbf{q}_2 - \mathbf{q}_2 = \mathbf{q}_2 - \mathbf{Proy}_{\mathbf{q}_1} \mathbf{q}_2
$$

$$
\tilde{g}_{2} = \text{Proj } q_{1} = \frac{q_{1}^{2}q_{2}}{q_{1}^{2}q_{1}} = \frac{q_{1}^{2}q_{2}}{q_{1}^{2}q_{1}} = \frac{1}{q_{1}^{2}q_{1}}
$$

de donde resulta:

como:

$$
q_i = q_i
$$
  
\n
$$
q_j = q_i - \frac{q_i^T q_j}{q_i^T q_i} - \frac{q_i^T q_i}{q_i^T q_i}
$$
 (3)

Si se quiere representar a la matriz con columnas  $g_{\perp}$ . términos de la matriz de columnas  $q_1, q_2$ , despejando en (3) a  $q_1, q_2$  se obtiene:

$$
\mathbf{a}_1 = \mathbf{a}_1 \cdot \mathbf{a}_2
$$

$$
\mathbf{a}^{\mathbf{r}} = \mathbf{b}^{\mathbf{r}} \mathbf{a}^{\mathbf{r}} + \mathbf{d}^{\mathbf{r}} \mathbf{a}^{\mathbf{r}}
$$

$$
\rho_{12} = \frac{q_1^T q_2}{q_1^T q_1}
$$

$$
G = [g, |g, \cdot| + [q, | \rho, q, + q, \cdot|]
$$

$$
= \left[ \begin{array}{cc} q_x & q_x \end{array} \right] - \left[ \begin{array}{cc} 1 & 0 \\ 0 & \frac{1}{2} \end{array} \right] +
$$

lo que podemos escribir como:

18

en donde

donde la matriz Q tiene columnas ortogonales y la matriz R es triangular superior.

El procedimiento antes descrito, con una ligera modificación. se conoce como proceso de Gram-Schmidt y puede aplicarse al caso general:

## $G = \begin{bmatrix} G_1 & G_2 & \cdots & G_n \end{bmatrix}$  or  $G = R^m$

irstoarkoar Die US

con las g. linealmente independientes El esquema general es:

$$
\tilde{q}_{s} = q_{s}
$$
\n
$$
q_{s} = \tilde{q}_{s} \tilde{q}_{s} \tilde{q}_{s}^{-1} \tilde{q}_{s}
$$
\n
$$
\tilde{q}_{s} = q_{2} - (q_{s}^{T} q_{s}) q_{s}
$$
\n
$$
q_{s} = \tilde{q}_{s} \tilde{q}_{s}^{-1} \tilde{q}_{s}
$$
\n
$$
\tilde{q}_{s} = q_{s} - (q_{s}^{T} q_{s}) q_{s}
$$
\n
$$
\tilde{q}_{s} = q_{s} - (q_{s}^{T} q_{s}) q_{s} - (q_{s}^{T} q_{s}) q_{s} - \cdots - (q_{n-s}^{T} q_{n}) q_{n}
$$
\n
$$
\tilde{q}_{s} = q_{s} - (q_{s}^{T} q_{s}) q_{s} - (q_{s}^{T} q_{s}) q_{s} - \cdots - (q_{n-s}^{T} q_{n}) q_{n}
$$

que puede escribirse como:

19

G. OR.

$$
\rho_{11} \cdot q_1 = q_1 \cdot \text{con } \rho_{12} = \sqrt{\frac{q_1}{q_1} + \frac{q_1}{q_1}}
$$
\n
$$
\rho_{22} \cdot q_2 = q_2 \cdot \rho_{12} q_1 \cdot \text{con } \rho_{22} = \sqrt{\frac{q_1}{q_2} + \frac{q_1}{q_1}}
$$
\n
$$
\rho_{11} \cdot q_1 = \rho_{12} \cdot \frac{q_1}{q_1} q_2
$$
\n
$$
\text{con } \rho_{11} = \sqrt{\frac{q_1}{q_1} + \frac{q_1}{q_1}}
$$
\n
$$
\text{con } \rho_{12} = \sqrt{\frac{q_1}{q_1} + \frac{q_1}{q_1}}
$$
\n
$$
\text{con } \rho_{13} = \sqrt{\frac{q_1}{q_1} + \frac{q_1}{q_1}}
$$

Despejando a las g<sub>i q</sub>ue son las columnas de G se obtiene:

$$
q_1 = \rho_{11}q_1
$$
  
\n
$$
q_2 = \rho_{12}q_1 + \rho_{13}q_2
$$
  
\n
$$
q_1 = \rho_{11}q_1 + \rho_{21}q_2 + \cdots + \rho_{n-1n}q_{n-1} + \rho_{nn}q_n
$$

Y esto puede escribirse como:

$$
G = \{ q_s | q_s | \cdots | q_n \} \begin{bmatrix} P_{ss} P_{12} & P_{15} & \cdots & P_{1n} \\ 0 & P_{22} & P_{23} & \cdots & P_{2n} \\ 0 & 0 & P_{30} & \cdots & P_{3n} \\ 0 & 0 & 0 & \cdots & P_{3n} \\ 0 & 0 & 0 & \cdots & P_{3n} \\ \vdots & \vdots & \vdots & \ddots & \vdots & \vdots \\ 0 & 0 & 0 & \cdots & P_{3n} \\ \vdots & \vdots & \vdots & \ddots & \vdots & \vdots \\ 0 & 0 & 0 & \cdots & P_{3n} \\ 0 & 0 & 0 & \cdots & P_{3n} \end{bmatrix}
$$

Esto es:

 $-L$ a matriz  $Q \in R^{m \times n}$ , de esta factorización tiene columnas ortonormales entre si. esto es:

 $\begin{bmatrix} 1 & 0 & 0 & \cdots & \ddots & 0 \\ 0 & 1 & 0 & \cdots & \ddots & 0 \\ 0 & 0 & 1 & \ddots & \ddots & 0 \\ 0 & 0 & 0 & 1 & \ddots & 0 \\ 0 & 0 & 0 & 0 & \ddots & 1 \end{bmatrix} \hspace{.5cm} \bullet \hspace{.5cm} \mathbf{I}_{n}.$ 

 $G = G R$ 

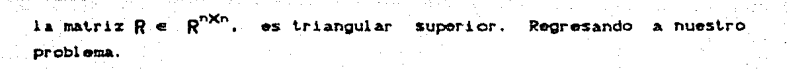

 $\begin{bmatrix} m_1 & h_1 & h_2 \end{bmatrix}$ 

ahora podemos encontrar su solución usando la factorización G de la siguiente manera:

Como ya se vió Cen el caso de que la matriz G tiene dos columnas) el importantisimo hecho de que la proyección ortogonal de t sobre la imagen de G es la suma de las proyecciones ortogonales sobre g y g (columnas de G) en el caso de que g sea ortogonal a g . Este resultado es válido en general, asi pues tenemos:

Proof

\n
$$
\begin{array}{ccccccc}\n\text{Proof} & t & = & \sum_{i=1}^{n} & \text{proj} & q_i & \cdots & \sum_{i=1}^{n} & q_i & \cdots & \sum_{i=1}^{n} & q_i & \cdots & \sum_{i=1}^{n} & q_i & \cdots & q_i \\
 & = & t & q_i & t & \cdots & \cdots & \
$$

21

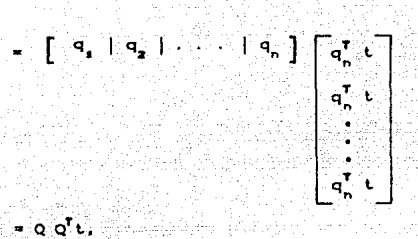

luego, ya que, Proy te im (G),  $Im(G)$ 

> $G = QR$ , entonces<br>Q Ra = Q Q<sup>T</sup> t, como

como Q es ortogonal, finalmente obtenemos que:

 $Ra = Q^7 t$ .

tiene solución a<sup>8</sup>, que es la solución buscada y el resultado es:

 $min$   $\begin{array}{ccc} & & 2 & & & 2 \\ \text{min} & \text{Ga} & - & \text{t} & \text{F} & = & 1 & \text{Ga}^2 - & \text{t} & \text{F} \\ & & 2 & & 1 & \text{Ga}^2 - & \text{t} & \text{F} \\ \end{array}$ 

Todo el proceso que implica la ortogonalización de la matriz G. que se encuentra en nuestro problema de Mínimos Cuadrados nos ha conducido a la descomposición:

## G - OR

La secuencia seguida ha sido la de Gram-Schmidt, que se puede encontrar en cualquier libro de Algebra Lineal. Notese que para este proceso se requiere tener en la memoria central (RAMD a la matriz completa.

En el próximo capítulo se presentan dos alternativas usuales para resolver nuestro problema usando las ideas antes expuestas.

## **BIBLIOGRAFIA**

#### GLBERT STRANG

Linear Algebra and its Aplications, Academic Press New York. primera edición 1988.

## RICE, JOHN R.

Matrix Computations and Matematical Software.

Mc Graw-Hill International Book Company primera edición 1983.

## CAPITLLO III

## HOUSEHOLDER Y GIVENS

#### 3.1 REFLEXIONES DE HOUSEHOLDER.

En el capitulo anterior, hemos visto que la factorización de una matriz en el producto. QR, se convierte en un camino para resolver el problema de Minimos Cuadrados Lineales. Pero se debe notar que una factorización de este estilo, no solamente puede ser obtenida por medio del proceso Gram-Schmidt, sinc que existen otras vias para lograrlo. Una de estas alternativas se define o ilustra a continuación:

Dado un plano P c  $R^3$  que contenga al origen, se desea encontrar una transformación, tal que, refleje a  $R^2$  con respecto a P.

Se toma v vector unitario, normal a P y sea y  $\in \mathbb{R}^2$  Queremos determinar y'e  $R^3$ , el "reflejado" de y con respecto a P.

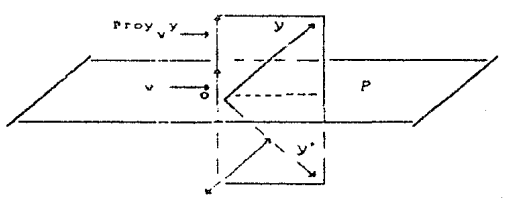

y' su *Uy* say - 2 Proy <mark>y</mark>

 $figure 9.1$ 

Como la proyección de y en v se escribe como:

ب כע<sup>7</sup>ب⊃ ±جو Proy

24

Esto implica que Uy se puede denotar en la forma:

$$
Uy = 1 \quad y - 2cv^Ty \quad y
$$
\n
$$
= 1 \quad y - 2cv^Ty = y'
$$

Lo que nos permite llegar a definir a la matriz U como:

e attilade per Accident

$$
U = 1 - 2 \cdot v^T
$$

que se conoce como reflexión de Householder [1] y resulta ser  $1a$ transformación que se buscaba.

Esta matriz  $U$  para ol caso general mxn cumple con siguientes propiedades:

1) 
$$
U \times U^{T}
$$
  
\n2)  $1 \cup U \times 1$   $2 \times 1 \times 1$   $2 \times 1$   
\n3)  $U^{T}U \times 1$   $U^{T} \times 1$ 

Como nuestro interes es usar este tipo de transformaciones, para construir la factorización QR de cualquier matriz. Un resultado contral en esta dirección se dá a continuación en el siguiente teorema.

#### Teorema:

V

Dado un vector  $y \in \mathbb{R}^m$ ,  $y \neq 0$ , existe una matriz ortogonal U tal quo.

Uy  $m = \sigma + y + \sigma$ 

donde

$$
y = \begin{cases} 1 & \text{si } \theta_1 \ge 0 \\ -1 & \text{si } \theta_2 < 0 \end{cases}
$$

siendo  $\theta$ , la primera componente de y y

$$
\begin{bmatrix} & & & & \\ & 0 & & & \\ & & \ddots & & \\ & & & 0 & \end{bmatrix} \in R^m
$$

Demostración:

Definimos el vector.

 $v = y + \sigma + y$ 

y la matriz

$$
U = \frac{I}{I} = \frac{2vv^T}{v^T v}
$$

a) Por demostrar que U es ortogonal. Observese que:

$$
U^T = \left(\begin{array}{ccc} I & -\frac{2\nu v^T}{v^T v} \end{array}\right)^T = \begin{array}{ccc} I & -\frac{2(\nu^T)^T v^T}{v^T v} \end{array}
$$
\n
$$
= \frac{1}{\sqrt{2}} = \frac{2(\nu^T)^T v^T}{v^T v}
$$

Esto es U es simétrica.

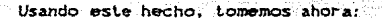

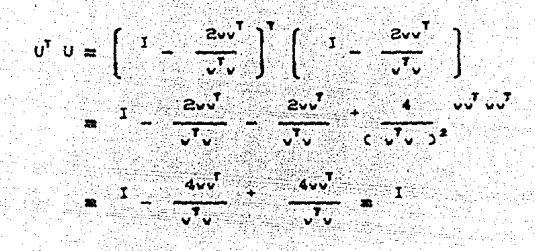

U es ortogonal.

La demostración de que

$$
U_{\mathcal{Y}} \times -\sigma \text{ by } \mathbf{F}_{\mathbf{a}} \bullet
$$

 $63$ directa y se omite, pero puede verso en [2] B Una reprosentación geométrica de este resultado, para e.  $R^2$ , se muestra en la figura 3.2.  $d\mathbf{e}$ 

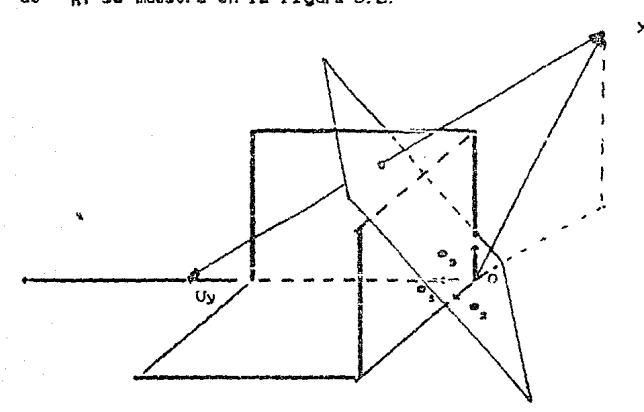

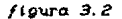

z.

Lo que en esencia nos dice la proposición anterior es, que dado y  $\in \mathbb{R}^m$ es posible construir una transformación U Cuna reflexión) tal que el "reflejado" de y es un vector y'= Uy en la dirección de e. Se describe a continuación un proceso mediante el cual es

posible construir la factorización QR de cualquier matriz.

Consideremos una matriz:

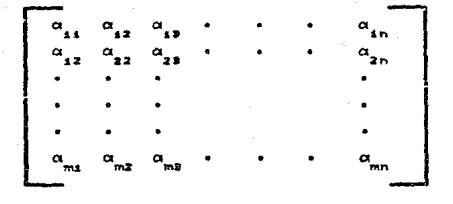

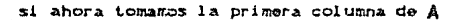

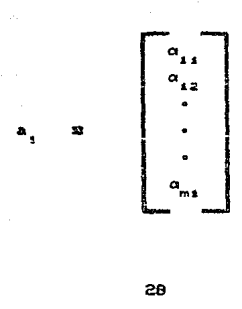

y construinos  $U_i$  con la propiedad de que  $U_i$ a,  $\sigma_i$ l a la  $\sigma_i$ 

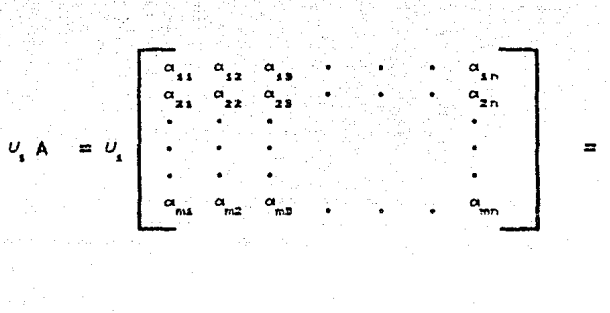

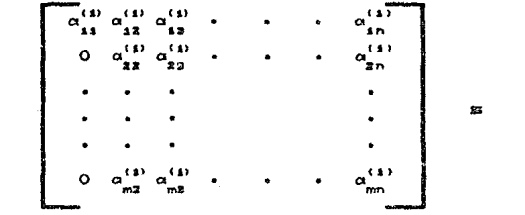

Se construye U<sub>s</sub>de tal forma que no se modifique la primera columna en la que ya existen ceros por abajo de la componente  $a_{14}$ tampoco se modifique el primer renglón, construyendo  $\overline{0}$  con la propiedad  $\overline{0}_2$  a =  $\sigma_i$ i a  $\overline{1}_2$   $\sigma_i$ , a =  $\overline{C_{22}^{(1)}}, \ldots, \overline{C_{m2}^{(1)}}^T$ ; donde  $\overline{0}_2$  es uno de los bloques de la matriz | , esto es:

entonces  $\bigcup_{2}$  actuará sobre  $A_{22}$  y se obtiene:

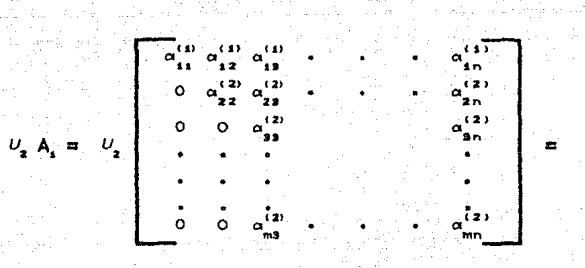

Similarmente pueden construirse:  $U_a, U_a$ .  $\begin{array}{ccc} \bullet & \bullet & \bullet \end{array}$  $\cdot$ u

de taľ

forma que:

 $U_n$ ,  $U_{n-1}$  $U_2$   $U_1$  A  $m$  A<sub>n</sub> sea de la forma:

> $\begin{array}{c}\n\bullet \\
> \bullet \\
> \bullet \\
> \bullet \\
> \bullet\n\end{array}$  $\circ$  $\circ$

> > 30

 $S1$  11 amamos:

$$
U_{\mathbf{a}} \cup U_{\mathbf{a}} = \cdots = \cdots = U_{\mathbf{a}} \cup U_{\mathbf{a}} = \mathbf{Q}^{\mathsf{T}} \cdot \mathbf{r} \text{ = } \mathbf{Q} \cdot \mathbf{r}
$$

$$
Q^T A = \left[ \begin{array}{c} R \\ 0 \end{array} \right] \left[ \begin{array}{c} R \\ n \end{array} \right].
$$

v dado que Q es ortogonal. ya que producto de ortogonales or togonal

 $A = Q \left[ \begin{array}{c} R \\ 0 \end{array} \right] \bigg]^{n}$ 

Este proceso con sus detalles tecnicos se puede consultar en [1]. Volviendo a nuestro problema :

øс

$$
m_{\underline{1}}^2 n \quad \text{if } Qa - t \text{ if } \underline{a}
$$

si consideramos la factorización:

$$
G = Q \qquad \begin{bmatrix} & R \\ & 0 \end{bmatrix} \begin{bmatrix} \cdot \\ \cdot \\ \cdot \end{bmatrix}
$$

ka timn

$$
\begin{bmatrix} 1 & 1 & 1 \\ 0 & 1 & 1 \end{bmatrix} = \begin{bmatrix} 1 & 1 & 1 \\ 0 & 1 & 1 \end{bmatrix} \begin{bmatrix} 1 & 1 & 1 \\ 0 & 1 & 1 \end{bmatrix} = 1
$$

$$
\mathbf{a} \mathbf{1} \left[ \begin{array}{c} R \\ 0 \end{array} \right] \mathbf{a} - \mathbf{Q}^T \mathbf{t} \mathbf{1} \right] \mathbf{a}
$$

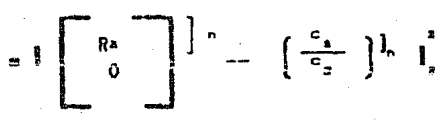

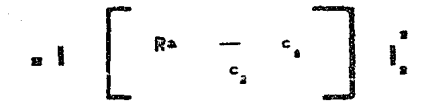

donde

$$
Q^T t \equiv \left( \begin{array}{c} c_1 \\ -c_2 \\ 1 \end{array} \right)
$$

de tal forma que, la a que resuelve nuestro problema, está dada DOT la solución de:

además.

# $1_{0}$   $\frac{1}{2}$   $1_{0}$   $\frac{1}{2}$   $1_{0}$   $\frac{1}{2}$   $1_{0}$   $\frac{1}{2}$

una diferencia importante de **Esta Householder** Gram-Schmidt.

#### Así pués, es posible resolver:

 $m_1 n$   $1$   $0a - t$   $1$ 

mediante la factorización:

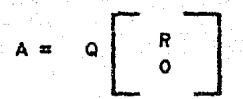

El algoritmo que usa (para obtener la descomposición de una matriz en Q R> el método de Householder, es un algoritmo en donde se dobe de tener la matriz presente, lo que implica que, la máquina debe de ocupar buena parte de memoria, tan sólo en el almacenamiento de datos, lo que resulta un inconveniente, pues nos gustaría que esto no fuera una limitante para la solución del problema, cosa que puede evitarse haciendo uso del método que se desarrolla a continuación.

#### 3.2 ROTACIONES DE GIVENS.

En esta parte se presenta otra alternativa para obtener factorización

 $A = Q R$ 

que nos permite superar el problema de almacenamiento en memoria central presente en los métodos de Gram-Schmidt y Householder descritos anteriormente.

A manera de presentación, consideremos el siguiente problema:

Dado v  $\kappa$  [ $p_1, p_2, p_3$ ],  $p_3^{\mu}$  O

construir una rotación que "lleve" a u sobre el plano xy (veáze  $f1g. 3.30.$ 

Geométricamente, el mótudo de Givens consiste en:

- a) Proyectar v sobre el plano xx. A dicha proyección lo llamaremos v
- b) Aplicar una rotación plana de ángulo  $\phi$  a  $\tilde{v}$  que lleve a #sto sobre el eje x. Al vector rotado lo llamaremos  $R_{ab}$ v.
- c) So define el rotado de v como u'a Ru a  $R_{\phi}$ u +  $e_{2} \begin{bmatrix} 0 \\ 0 \end{bmatrix}$ u' es el vector buscado.

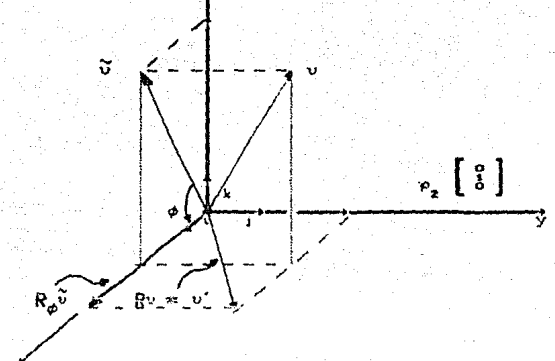

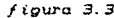

ne entonces:

 $v^* = R v = R_{\phi} \tilde{v} + \rho_2 \begin{bmatrix} 0 \\ 1 \\ 0 \end{bmatrix} =$ 

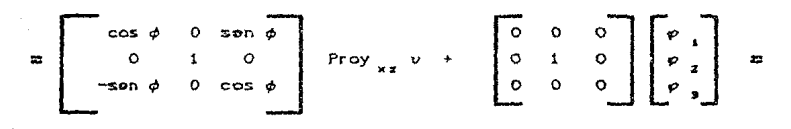

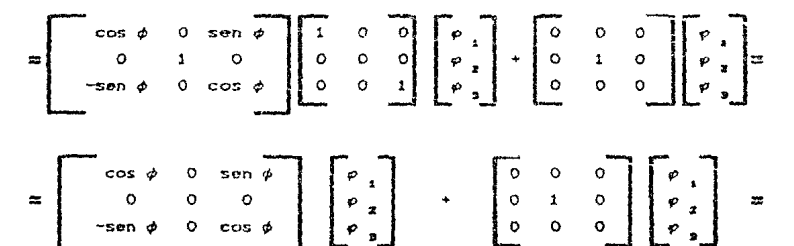
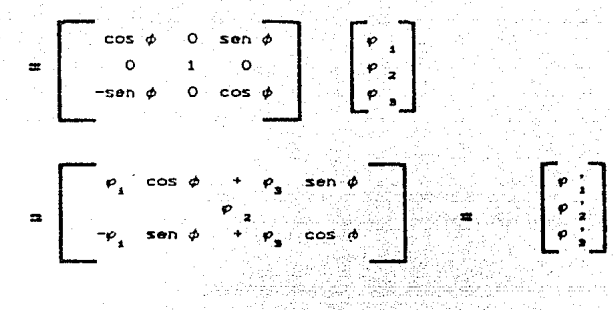

De aqui, para que p' = 0 basta tomar

 $cos<sub>o</sub>$ 

$$
\frac{p}{\sqrt{p_1^2 + p_2^2}}
$$
,  $\frac{p_3}{\sqrt{p_1^2 + p_3^2}}$ 

Dos cuestiones son importantes de hacer notar:

i) v' se puede ver como el producto

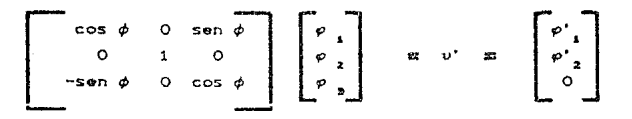

A la matriz de la izquierda se le llama matriz de rotación de Gi vens.

u) La rotación sólo modifica dos elementos del vector original (observese que  $\rho_2 \equiv \rho_2 / \lambda$ .

Por lo que toca al caso general una rotación de Givens, para el caso de R<sup>m</sup> está dada por una matriz de la forma:

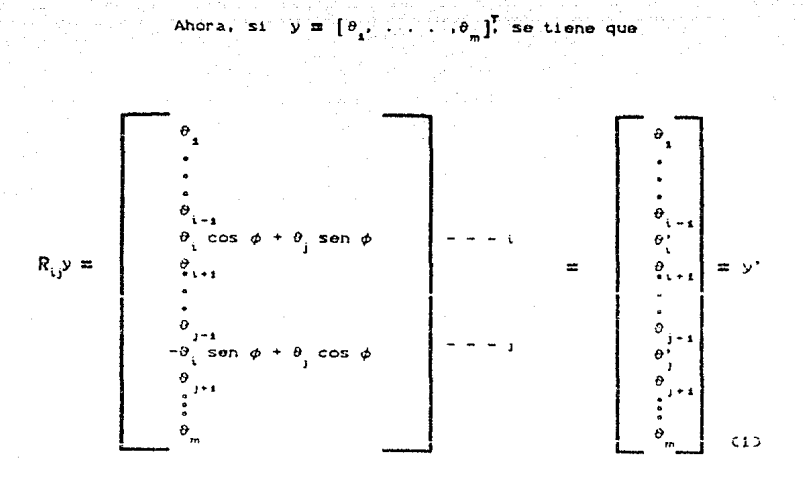

 $R_{ij} = \frac{1}{2}$  -sen  $\phi$  -cos  $\phi$  -  $-$  -  $-$ 

Esto es. la aplicación de la rotación a un vector. sólo afocta a dos de sus componentes. dejando a las demás fijas. En particular.  $\theta$ ' puedn hacerse cero aplicando un argumonto análogo al visto anteriormente.

Si consideramos ahora la matriz

$$
A = \{ \alpha_i \mid \alpha_i \mid \ldots \mid \alpha_n \}, \quad \alpha_i \in \mathbb{R}^n
$$

y dado que R es de orden m, se tiene

$$
R_{ij}A = [R_{ij} \alpha_{ii} \mid R_{ij} \alpha_{2} \mid \ldots \mid R_{ij} \alpha_{n}]
$$

esto junto con la igualdad (1) nos permite concluir, que si aplicamos  $R_{ij}$  a la matriz  $A$  . lo único que se modificará serán los renglones i-ésimo y j-ésimo, quedando lo demás invariante. Una propiedad importan acerca de R<sub>ui</sub> se muestra en seguida.

Teorema

 $R_{ij}$  es ortogonal. Demostación: En efecto.

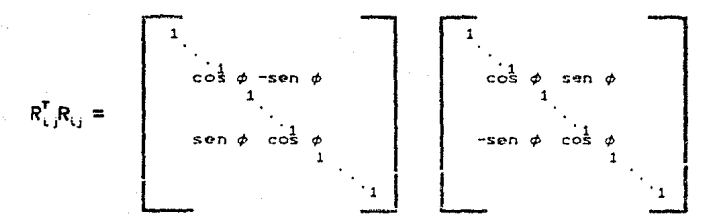

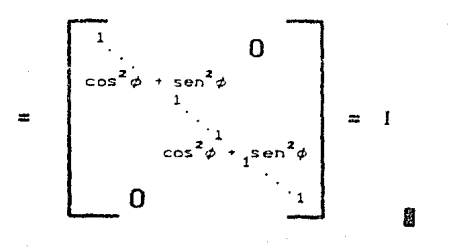

Ahora veremos el proceso a seguir para que usando las rotaciones de Givens sellegue a la factorización de una matriz de mxn en OR. Llamando  $R_{ij}$  a cada rotación, es necesario una serie de ellas para ir haciendo ceros en cada rengión hasta tener una matriz tiangular superior.

Tomando una matriz.

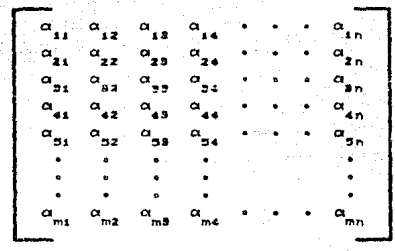

La rotación  $R_{12}$  aplicada a  $A$  nos permite hacer<br>entrada  $\alpha_{21}$ , la rotación  $R_{12}$  tiene la forma: en

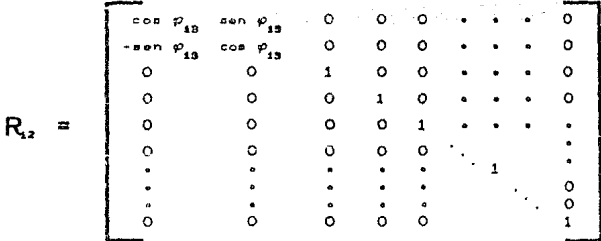

esta rotación al aplicada a A nos hace el primer cero de lo que será una de las matrices que queremos obtener, teniendo:

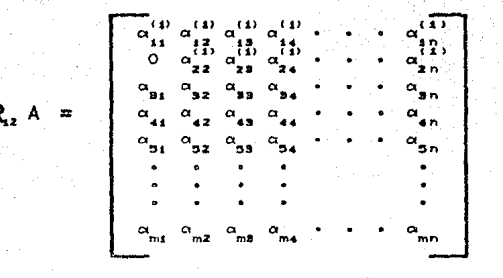

Para hacer cero la entrada  $\alpha_{s_1}$  debemos aplicar la rotación  $\mathbf{R}_{s_2}$  .<br>La matriz  $\mathbf{R}_{s_2}A$ . Es importante notar que  $\mathbf{R}_{s_3}$  respeta el cero producido por  $R_{12}$ , esto puede verse por la forma que tiene  $R_{13}$  la cual es:

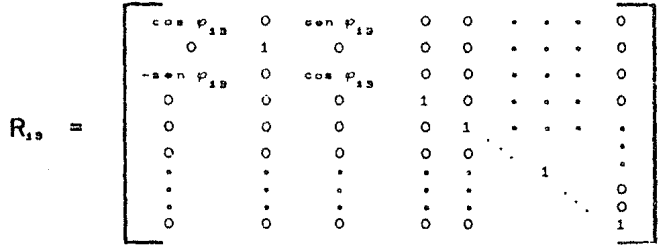

triz resultante es:

 $R_{1,3}R_{1,2}A = \begin{bmatrix} a_{11} & a_{12} & a_{13} \\ 0 & a_{22} & a_{23} \\ 0 & a_{31} & a_{32} \\ a_{31} & a_{32} & a_{33} \\ a_{31} & a_{32} & a_{33} \\ a_{31} & a_{32} & a_{33} \\ a_{31} & a_{32} & a_{33} \\ a_{31} & a_{32} & a_{33} \\ a_{31} & a_{32} & a_{33} \\ a_{31} & a_{32} & a_{33} \\ a_{31} & a_{32} & a_{33} \\ a_{31} & a_{$  $\begin{array}{c}\n\alpha_{11} \\
\alpha_{22} \\
\vdots \\
\alpha_{n4} \\
\vdots \\
\alpha_{n4}\n\end{array}$ 

Para hace cero a tomaremos 1 OS rengiones  $2 - y$ э. ند'<br>O  $\circ$ ₹2,  $\mathbf{a}_{11}$  $R, R, R, A$  $\alpha_{\mathbf{51}}$ 

Haciendo la aplicación R<sub>14</sub>, se afectan el primer У cuar rengiones tenemos:

$$
R_{4}R_{23}R_{41}R_{22}A = \begin{bmatrix} a_{11}^{(1)} & a_{12}^{(1)} & a_{13}^{(1)} & a_{14}^{(1)} & \cdots & a_{15}^{(1)} \\ a_{11}^{(1)} & a_{12}^{(1)} & a_{13}^{(1)} & a_{15}^{(1)} & \cdots & a_{15}^{(1)} \\ 0 & a_{22}^{(1)} & a_{23}^{(1)} & a_{23}^{(1)} & \cdots & a_{15}^{(1)} \\ 0 & 0 & a_{11}^{(1)} & a_{12}^{(1)} & \cdots & a_{15}^{(1)} \\ 0 & 0 & a_{12}^{(1)} & a_{13}^{(1)} & \cdots & a_{15}^{(1)} \\ 0 & a_{12}^{(1)} & a_{13}^{(1)} & a_{14}^{(1)} & \cdots & a_{15}^{(1)} \\ \vdots & \vdots & \vdots & \vdots & \vdots & \vdots & \vdots \\ a_{m1}^{(m)} & a_{m2}^{(m)} & a_{m3}^{(m)} & \cdots & a_{mn}^{(m)} \end{bmatrix}
$$

Al hacer las aplicaciones  $R_{st} \times R_{st}$  tendriamos:

Continuando en esta forma llegamos a la aplicación:

$$
R_{n-1n} \rightarrow \infty \quad R_{2n} \quad R_{1n} \rightarrow \infty \quad R_{12}A
$$

que nos ha dejado una matriz triangular superior de nxn.

$$
\begin{bmatrix}\n a_{11} & a_{12} & a_{13} & a_{14} & a_{15} & a_{16} & a_{17} & a_{18} \\
 a_{11} & a_{12} & a_{13} & a_{15} & a_{16} & a_{17} & a_{18} \\
 a_{12} & a_{13} & a_{13} & a_{15} & a_{16} & a_{17} & a_{18} \\
 a_{13} & a_{13} & a_{13} & a_{15} & a_{17} & a_{18} \\
 a_{14} & a_{15} & a_{16} & a_{17} & a_{18} & a_{19} \\
 a_{16} & a_{17} & a_{18} & a_{18} & a_{18} & a_{18} \\
 a_{18} & a_{18} & a_{18} & a_{18} & a_{18} & a_{18} \\
 a_{19} & a_{19} & a_{19} & a_{19} & a_{19} & a_{19} \\
 a_{10} & a_{11} & a_{12} & a_{13} & a_{18} & a_{18} \\
 a_{11} & a_{12} & a_{13} & a_{18} & a_{18} & a_{18} \\
 a_{12} & a_{13} & a_{18} & a_{18} & a_{18} & a_{18} \\
 a_{13} & a_{13} & a_{13} & a_{18} & a_{18} & a_{18} \\
 a_{14} & a_{15} & a_{16} & a_{18} & a_{18} & a_{18} \\
 a_{16} & a_{17} & a_{18} & a_{18} & a_{18} & a_{18} \\
 a_{19} & a_{10} & a_{10} & a_{10} & a_{10} & a_{18} \\
 a_{11} & a_{12} & a_{13} & a_{18} & a_{18} & a_{18} \\
 a_{12} & a_{13} & a_{13} & a_{18} & a_{18} & a_{18} \\
 a_{13} & a_{13} & a_{13} & a_{18} & a_{18} & a_{18} \\
 a_{14} & a_{15} & a_{16} & a_{18} & a_{18} & a_{18} \\
 a_{17} & a_{18} & a_{18} & a_{18} & a_{18} & a_{18} \\
 a_{19} & a_{1
$$

como m » n, se continúa en esta forma, hasta que se tengan las

 $R_{nm}$  ...  $R_{im}$  ...  $R_{nn+2}$ ...  $R_{nn+2}R_{nn+1}$ ...  $R_{in+1}R_{n-1}$ ...  $R_{12}A$ 

haciendo las aplicaciones de las rotaciones faltantes, tenemos finalmente la matriz triangular superior que necesitábamos, esto es;

$$
\begin{array}{cccccccccccccccc} a_{11} & a_{12} & a_{13} & a_{14} & a_{15} & a_{16} & a_{17} & a_{18} & a_{19} & a_{19} &
$$

 $\langle \pmb{a} \rangle = \pmb{b}$  $\cdot$  R.,  $A =$ 

 $R_{\text{max}} \cdot \cdot \cdot R_{\text{max}}$ 

## con R cortogonal para toda i.s.

Si llamamos:

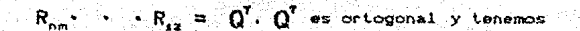

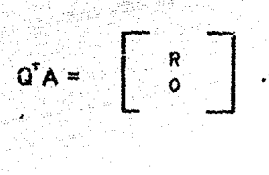

 $A = Q \begin{bmatrix} R \\ 0 \end{bmatrix}$ 

Que es nuevamente una factorización del tipo descrito en la secuión anterior, lo cual nos permite resolver el problema Minimos Cuadrados usando rotaciones de Givens.

Este metodo tiene la importante propiedad que deseábamos; esto es posible, con un manejo adecuado de técnicas para obtener la factorización OR con retaciones de Givens y per ende la factorización y residual del problema Mínimos Cuadrados Lineal, sin tener presente toda la matriz en la memoria central. Los detalles se presentan en el capitulo siguiente.

## **BIBLIOGRAFIA**

1 G. M. STEWART.

## Introduction to Metric Computations.

Academic Press New York and London. Primera Edición 1968.

<sup>2</sup> GENE H. GOLUB <sup>&</sup> CHARLES F.VAN LOAN. Matrix Computations. The Johns Hopkins University Press Primera edición 1983.

## **CAPITULO IV**

## ALGORITMO DE NASH

(J. C. Nash; 1979).

#### **DESCRIPCION**

 $0.504 \overset{?}{0} = 1011$ 

Declárese un arregio ARC . D de dimensiones  $(n + 1) \times (n + 1)$ .

1) Construcción de la factorización de G 1.1) Almacénese el renglón 1 de 6 en el renglón  $1$  de ARC :  $2$ .

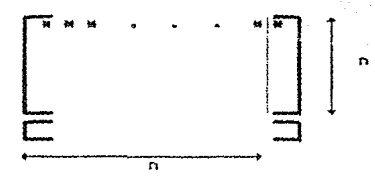

1.2) Almacénese el rengión 2 de  $\tilde{G}$  en el n + 1 de ARC, J. Usando una rotación  $R_{ij}$ , eliminese ARCn + 1,10. Almacenese el rengión n + 1 de ARC , D en el 2.

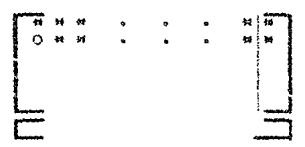

1.3) Almacénese el rengión 3 de  $\overline{G}$  en el n + 1 de ARC, ). Con  $R_n$  eliminese ARCn + 1.10 Con  $R_{23}$  eliminese AR(n + 1.2) Almacenese el rengión n + i de ARC, D en el 3.

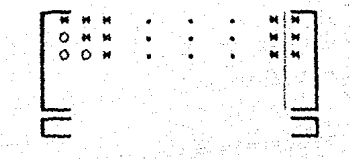

1.n) Almacénese el rengión n de Ĝ en el n + 1 de ARC, 2. Con  $R_{in}$  eliminese ARCn + 1.12 Con  $R_{an}$  eliminese AR(n + 1.2)

Con.  $R_{\text{min}}$ eliminese ARCn + 1, n - 10

Almacénese el rengión n + 1 de ARC , 0 en el n.

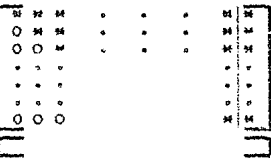

1. n+1) Almacenese ol renglón n+1 de G en el n+1 de ARC, 0.

Con R<sub>inti</sub> eliminose AR(n+1,1) Con  $R_{\text{2nd}}$  eliminese AR(n+1.2)

Con  $R_{n+1}$  eliminese AR(n+1, n)

 $SO \leftarrow LAR(n+1,n+1)$ <sup>2</sup>

1.m) Almacénese el rengión m de c en el n+1 de AR(.).

```
Con R_{\rm m} eliminese ARCn+1.1)
Con \mathbf{R}_{\text{nm}} ell minese ARCn+1,1)
     SO + SQ + 1 AR(n+1, n+1)<sup>2</sup>
```
2) Cálculo de la solución

 $2.1$ )  $L1$  amemos

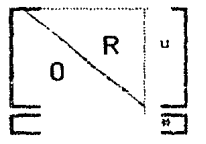

al resultado del proceso anterior.

Por un proceso de sustitución hacia atrás resuélvase

 $Ra = u$ 

 $a^* = R^{-1}u$  es la solución de min || t - Ga  $\begin{bmatrix} 2 \\ 1 \end{bmatrix}$ 

2.2) La variable SQ contiene el valor de

33 FIN.

Es necesario hacer notar que para esta descomposición no fue necesario tener a la matriz presente, ya que las rotaciones nos permiten ir metiendo renglon por renglon, lo que nos deja hacer ahorro de memoria central. Asi mismo se requiere destacar que en el ejemplo grafico fue usado un solo lado derecho, pero se puede usar el programa para varios lados derechos.

El algoritmo de Mash se reproduce a continuación con algunas modificaciones.

## ALGORITMO 1.

0) Datos de entrada (w.n.1)

- Arregio de  $(n + 1) \times (n + 1)$ .  $\omega$
- $\overline{a}$ Numero de columnas de la matriz w.

Número de lados derechos.  $\mathbf{1}$ 

Comentario: Se asigna cero a todo el espacio w.

1)  $\int$  Para  $i = 1$ , 1.1) | Para  $j = 1, ..., n + 1$  $1, 1, 1$  W  $(1, j)$  with  $0$ 

Comentario: Se calcula la tolerancia para discriminar rango deficiente o no. Empezando con el cálculo de la epsilon de la maquina.

 $\alpha$   $\rightarrow$   $\alpha$   $\rightarrow$  3  $\overline{2}$  $\theta$   $\theta$   $\theta$   $\theta$   $\theta$   $\theta$ 30. eps  $\longleftarrow$   $\beta + \beta + \beta$ 40.  $eps \leftarrow \neg p s - 1$ 5). tol + n x n + eps x eps 6).

Comentario: Asignamos cero a la variable nobs Cnúmero de observaciones). para contarlas.

 $72$  $nobs$   $\longleftarrow$  0

Comentario: Asignamos cero al espacio de trabajo h. donde son guardadas las sumas de cuadrados.

 $\theta$ ) | Para j = 1, . . . . 1  $B.1$ ) h  $C_1$ )  $+$   $+$  0

9)  $t \longleftarrow n+1$ 103  $k \leftarrow -1$ 

Comentario: En la siguiente instrucción se lee un renglón de la matriz aumentada  $[A, t_1, t_2, \ldots, t_n]$  y es asignado on W  $Ck$ ,  $j$ ),  $j = 1, ..., k$ .

11) ¿ Hay más observaciones ? 11.1)  $\int$  Para  $j = 1, \ldots, t$  ( Hay más observaciones ) 11.1.1) Leer W  $(k, j)$ 

11.2) Ir a 16) (no hay más observaiones)

 $122$ nobs  $nons + 1$ 

Comentario: Proceso para la descomposición QR con rotaciones de Givens.

Comentario: Acumulación de la suma de cuadrados.

 $142$ Para j  $= 1$  $\cdot$ 1  $12^2$  $14.12$ hC jD  $h(j) + W$  Ck,  $n +$  $\leftarrow$ 

Comentario: Se regresa a leer más datos.

Ir a  $11$ 15)

13).

Comentario: Se aplica sustitucion hacia atras para obtener  $1a5$ soluciones.

183 Aplicar algoritmo 3  $172$ Alto

El siguiente algoritmo es el que se sigue para ejecutar las rotaciones pianas.

ALGORITMO PARA EFECTUAR LAS ROTACIONES PLANAS.

## ALGORITMO 2

Propósito: Aplicar una rotación plana a los renglones j.k de la matriz W de la columna m a la t, c y s son el coseno y el seno dei ángulo de rotación.

0) Datos de entrada Cik.m.t.c.s.w)

t.k Renalones a rotar.

m.t Columnas inicial y final de los rengiones.

Contiene cos(d), d ánoulo de rotación.  $\mathbf{c}$ 

Contiene sen(ø), d ángulo de rotación.  $\mathbf{S}^{\pm}$ 

w Arreglo de Cn + 10 x Cn + 10.

1) Para  $i = m, \ldots, t$  $1.12$  $r \longleftarrow W(1,j)$ 1.2)  $W(1,1)$  ...  $P \times C + S \times W(k,1)$  $1.32 W (k,1)$  $T_X S + C \times W(K, 1)$ 

23  $4110$ 

ALGORITMO PARA EFECTUAR LA SUSTITUCION HACIA ATRAS.

#### ALGORITMO 3

Propósito: Resolver AX = T, donde la matriz A es triangular superior, T-varios lados derechos, X- las soluciones respectivas. Se hacen sustituciones hacia atrás, n número de variables, g número, de lados derechos.

```
0) Datos de entrada (A.T.n.g)
```
- Matriz dada por las rotaciones de Givens. A
- τ. Lados derechos.
- n Número de variables.
- $\mathbf{g}$ Numero de lados derechos

```
12\int Para kg = n + 1, . . . . n + g \sim1.12 2 \sin n > 1 ?
                1.1.1) nm1 \longleftarrow n-11.1.2) | Para kb = 1, . . . . nm1
                          1.1.2.12km1 \longleftarrow n - kb1, 1, 2, 2\mathbf{k}km1 + 11.1.2.3) A (k, kg) \longleftarrow A (k, kg) / A (k, k)1.1.2.42t \rightarrow \rightarrow \rightarrow \rightarrow (A, kg)1.1.2.5 | Para i = 1, ..., k m1
                                      1.1.2.5.1) A (1, kq)A(1,kq) + A(1,k) \times L
```
1.2)  $A(1, kg)$  ..........  $A(1, kg) \neq A(1, 1)$ 

 $23$  Alto

En el apéndice se encuentran los ejemplos numéricos que

se

usaron para comprobar el buen funcionamiento del programa. en esta parte escribiremos los problemas y como no se conto con la forma cotidiana para todos ellos, en su mayor parte se escibe el modelo matemático correspondiente.

#### PROBLEMA NUMERO 1.

Sea el conjunto de datos {(1,5,2), (2,4,7), (3,4,4), (4,3,8), (5,3.6) } obtenidos de observar una partícula de alguna substancia en una mezcla, en un intervalo de tiempo.

El problema so escribe matemáticamente como:

 $\Gamma(c\gamma,a)=a_{\mathbf{a}}\Gamma_{\mathbf{a}}(y)+a_{\mathbf{a}}\Gamma_{\mathbf{a}}(y),$ donde:  $\Gamma_1(y_1) = 1$ ,  $\Gamma_1(y_2) = 1$ ,  $\Gamma_1(y_3) = 1$ ,  $\Gamma_1(y_4) = 1$ ,  $\Gamma_1(y_5) = 1$ <br>y  $\Gamma_2(y_1) = 1$ ,  $\Gamma_2(y_2) = 1.5$ ,  $\Gamma_2(y_3) = 1.8$ ,  $\Gamma_2(y_2) = 2$ ,  $\Gamma_2(y_3) =$ 2.2. CEsta última parte es un buen ejemplo, para mostrar que no se conocen siempre las reglas de correspondencia de las F<sub>,</sub>).

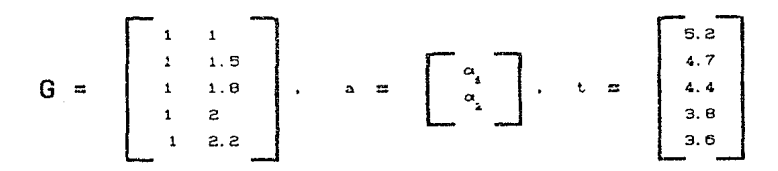

que de acuerdo al criterio de Mínimos Cuadrados son  $102$ correspondientes valores que se piden en la ecuación siguiente:

$$
\min_{\mathbf{m}_\mathbf{A}^{\text{UL}}}\|\mathbf{H}^{\text{CL}}\mathbf{h}^{(1)}\mathbf{h}^{(2)}\|_{2}^{2}
$$

Del problema 2 en adelante, independientemente de que se conozca o no la regla de correspondencia de la f<sub>i</sub>, j = 1,2,...,n la columna j-ésima de la matriz G es la  $\Gamma$ , evaluada en la  $\gamma$ , i = 1.2....m.

PROBLEMA NUMERO 2.

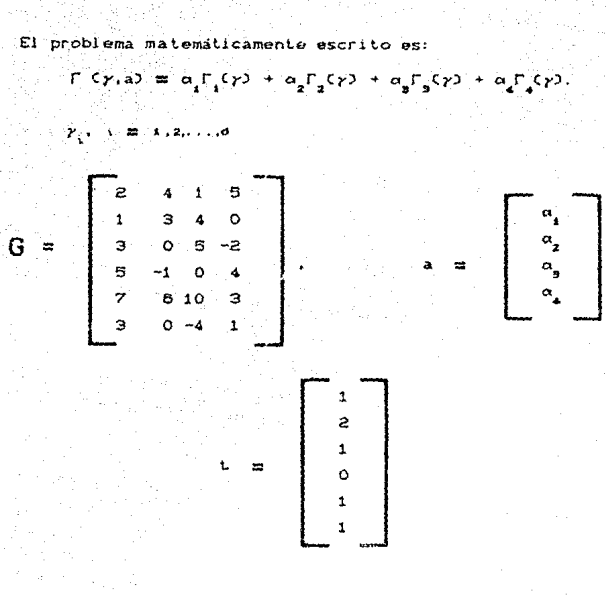

PROBLEMA NUMERO 3.

La forma matemática de oste problema es:

 $\Gamma_1(\gamma, a) = \alpha \Gamma_1(\gamma) + \alpha \Gamma_2(\gamma) + \alpha \Gamma_3(\gamma)$ .

 $\gamma_{\rm eff}$  , in the state  $\sim 1.4$ 

 $G = \begin{bmatrix} 5 & 1.5-6 & 1 \\ 6 & 0.999999 & 1 \\ 7 & 2.00001 & 1 \\ 8 & 2.9999 & 1 \end{bmatrix}$ ,  $A = \begin{bmatrix} a_1 \\ a_2 \\ a_3 \\ a_4 \end{bmatrix}$ ,  $C = \begin{bmatrix} 1 \\ 2 \\ 3 \\ 4 \end{bmatrix}$ 

Este problema si cuenta con las referencias de datos eh tin contexto cotidiano.

Se cree que existe una relación lineal entre la ganancia monetaria agrícola y el uso de nitrógeno, fosfato, potasio y petróleo más una constante; lo que matemáticamente podemos escribir como:

 $\Gamma\left(\gamma,a\right)=\alpha\left(\Gamma\left(\gamma\right)+\alpha\left(\Gamma\left(\gamma\right)+a\right)\right)\left(\gamma\right)+\alpha\left(\Gamma\left(\gamma\right)+a\right)\Gamma\left(\gamma\right),$ 

Entonces la matriz nos queda de la forma:

**e7c** 

 $\mathcal{V}_i \leftarrow \mathcal{V}_i \leftarrow \mathcal{V}_i \leftarrow$ 

 $\mathbf{1}$  $\mathbf{1}$ 

 $\mathbf{1}$ 

 $\mathbf{1}$ 

 $\mathbf{1}$ 

 $\mathbf{1}$ 

 $\mathbf{1}$ 

 $\mathbf{1}$ 

 $\mathbf{1}$ 

 $\mathbf{1}$ 

 $\mathbf{1}$ 

G

 $\begin{pmatrix} \alpha_1 \\ \alpha_2 \\ \alpha_3 \\ \alpha_4 \\ \alpha_5 \end{pmatrix}$ 

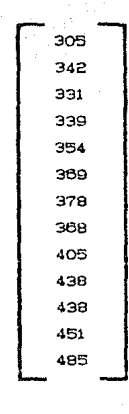

PROBLEMA NUMERO 5.

÷

Este problema no cuenta con las referencias de datos un contexto cotidiano, por lo que sólo se escribe matemáticamente.

 $\Gamma\left(\gamma,a\right)\equiv\alpha_{i_{1}}\Gamma_{i_{1}}(\gamma)+\alpha_{i_{2}}\Gamma_{i_{2}}(\gamma)+\alpha_{j_{3}}\Gamma_{j_{3}}(\gamma)+\alpha_{i_{4}}\Gamma_{i_{4}}(\gamma)+\alpha_{j_{3}}\Gamma_{j_{3}}(\gamma),$ 

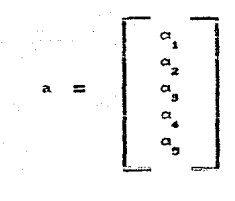

$$
\begin{array}{cccccccc}\n & 22 & 10 & 2 & 3 & 7 \\
14 & 7 & 10 & 0 & 8 \\
 & -1 & 13 & -1 & -11 & 3 \\
 & -3 & -2 & 13 & -2 & 4 \\
 & 0 & 8 & 1 & -2 & 4 \\
 & 0 & 1 & -7 & 5 & 1\n\end{array}
$$

PROBLEMA NUMERO

emática de este problema es:

 $\Gamma$  (*y*, a)  $\equiv \alpha \Gamma_1 (y) + \alpha \Gamma_2 (y) + \alpha \Gamma_3 (y)$ .  $Y_{1,1}$  is  $X_{2,2}$  . . . . .

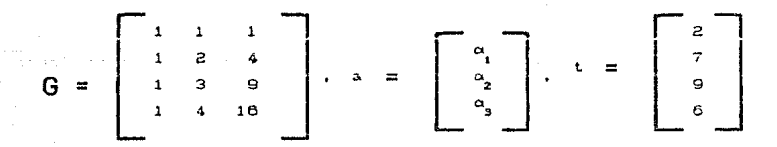

PROBLEMA NUMERO 7.

La forma matemática de este problema es:

 $\Gamma$  (*y*, a)  $\equiv \alpha \Gamma_1 (y) + \alpha \Gamma_2 (y)$ .

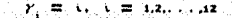

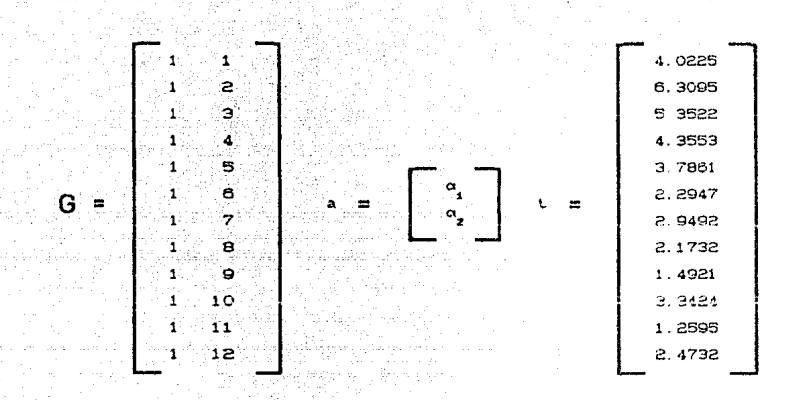

PROBLEMA NUMERO 8.

La forma matemática de este problema es:

$$
\Gamma(\gamma, a) = \alpha \Gamma(\gamma) + \alpha \Gamma(\gamma).
$$

$$
\gamma_{11} \propto \mathfrak{m} \cdot \mathfrak{a}, \mathfrak{a}, \ldots, \mathfrak{a}
$$

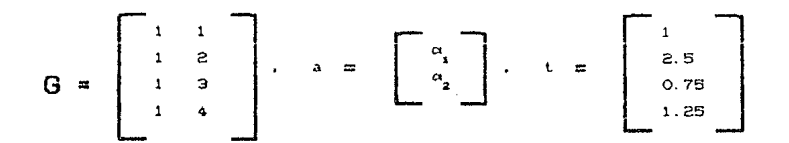

#### PROBLEMA NUMERO 9.

La forma matemática de este problema es:

 $\Gamma$  (r,a) =  $\alpha_1 \Gamma_1$ (r) +  $\alpha_2 \Gamma_2$ (r) +  $\alpha_3 \Gamma_3$ (r).

 $Y_{1}$ ,  $V = 1, 2, ..., 6$ 

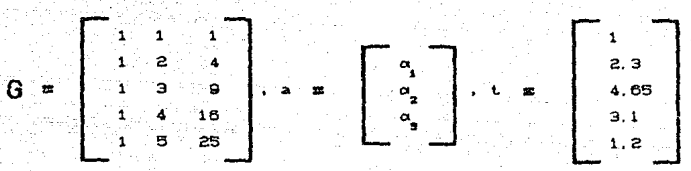

#### PROBLEMA NUMERO 10.

La forma matemática de este problema es

 $\Gamma$  (y,a) =  $\alpha_1 \Gamma_1 (y) + \alpha_2 \Gamma_2 (y) + \alpha_3 \Gamma_3 (y)$ .  $\gamma_1$ ,  $\zeta = 1, 2, ..., n$ 

$$
G = \begin{bmatrix} 1 & 1 & 1 \\ 1 & 2 & 4 \\ 1 & 3 & 9 \\ 1 & 4 & 16 \\ 1 & 5 & 25 \\ 1 & 6 & 36 \\ 1 & 7 & 40 \\ 1 & 8 & 04 \end{bmatrix}
$$

91972266 10671062 122775046 131669275 150697361 179323175

75994575

59

203235298

 $\begin{array}{c|c}\n\cdot & & \alpha_1 \\
\hline\n\cdot & & \alpha_2 \\
\alpha_n & & \n\end{array}$ 

# PROBLEMA NUMERO 11.

La forma matemática de este problema es:

## $\Gamma(y, a) = a \Gamma(y) + a \Gamma(y)$

 $\lambda$   $\rightarrow$   $\lambda$   $\lambda$ 

G

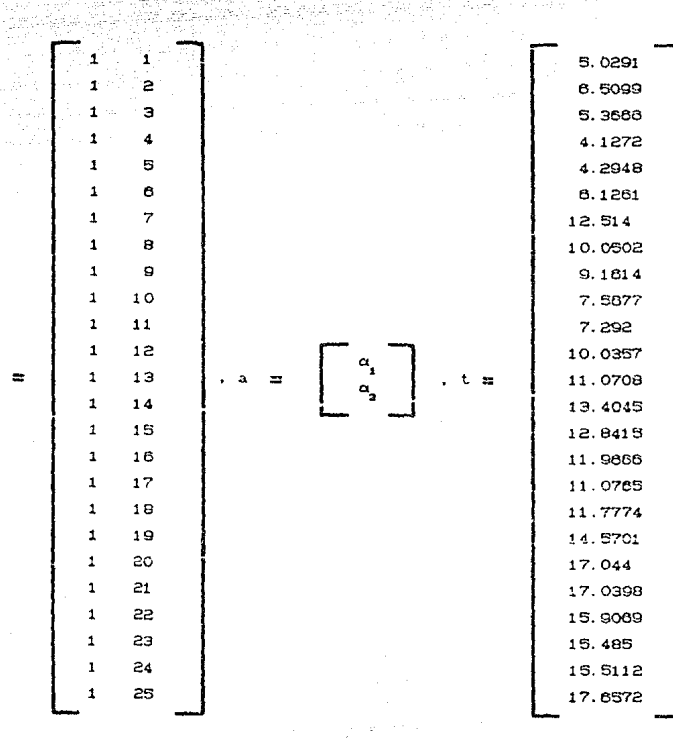

 $\sim$  80  $\%$ 

$$
\begin{bmatrix} 20.00 \\ 51.58 \\ 69.73 \\ 75.40 \\ 74.36 \\ 67.09 \\ 54.73 \\ 37.98 \\ 17.28 \end{bmatrix}
$$

l,

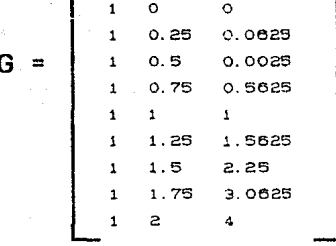

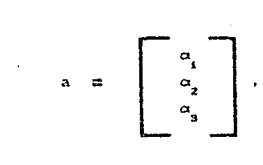

 $\Gamma\left( \gamma,\mathbf{a}\right) =\alpha\Gamma\left( \gamma\right) +\alpha\Gamma_{\mathbf{a}}(\gamma)+\alpha\Gamma_{\mathbf{a}}(\gamma).$ 

La forma matematica de este problema es:

PROBLEMA NUMERO 12.

PROBLEMA NUMERO 13.

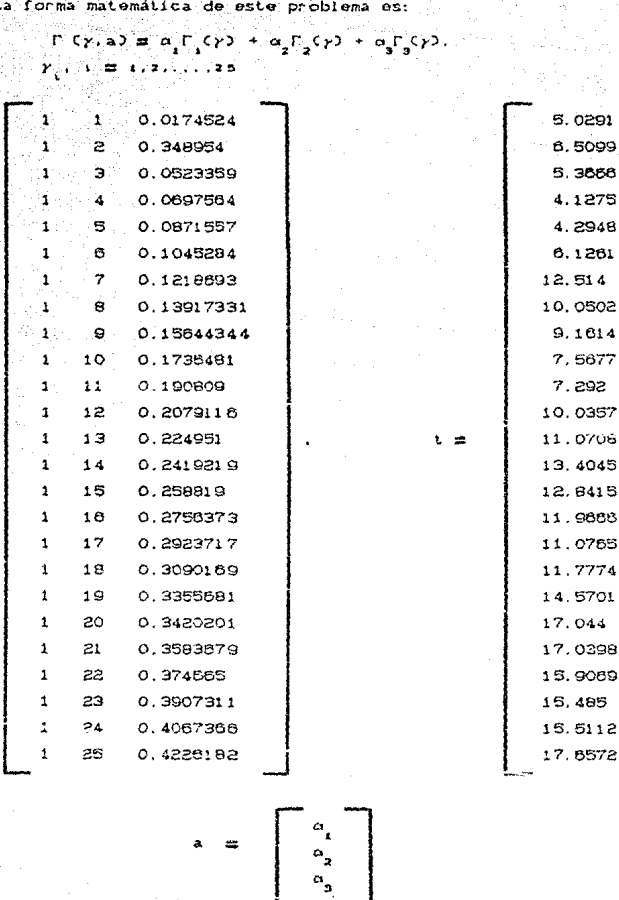

 $\mathfrak{m}$ 

#### PROBLEMA NUMERO

La forma matemática de este problema es:

 $\Gamma (y,a) = \alpha \Gamma (y) + \alpha \Gamma (y) + \alpha \Gamma (y) + \alpha \Gamma (y) + \alpha \Gamma (y) + \alpha \Gamma (y)$ 

G se escribe a continuación

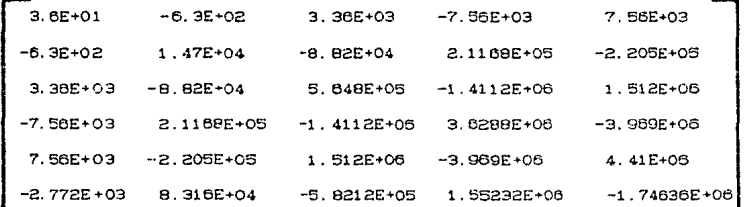

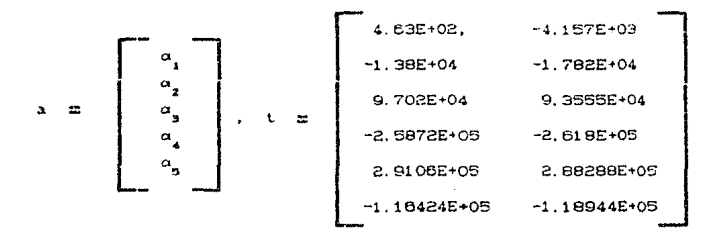

## **BIBLIOGRAFIA**

Dahlquist, Germund and Bjorck Ake.

Numerical Methods Prentice-Hall. Primera Edición 1974.

**GUERRERO G. JOSE** 

두년 <sub>이</sub>로 스케

El Cálculo Científico por Computadora: Dos Fuentes Importantes de Error, Memoria del Congreso Nacional Pasado, Presente y Futuro de la Computación. Tomo I. U. N. A. M. Primera Edición 1988.

LAWSON, CHARLES L. & HANSON, RICHARD J.,

Solving Least Squares Problems. Prentice - Hall Primera Edición 1974.

NASH, JOHN C.

Compact Numerical Methods for Computers: Linear Algebra and Function Minimization. Halsted Press. Primera Edición 1979.

### **APENDICE**

#### GUIA DEL USUARIO PARA EL PROGRAMA

Se debe de crear un archivo de datos del problema en disco flexible (memoria secundaria), la cadena de caracteres usada para que el programa. VIVA. For accese dicho archivo de datos no debe de contener más de 25 caracteres incluyendo el drive deseado, la trayectoria y el nombre (con o sin extención). Por ejemplo en una microcomputadora con dos unidades de disco (A y B) en la unidad. A ponemos el diskette con el programa VIVA. FCR y el (o los) archivo (s) de datos del (o los) problemas (un archivo por cada problema).

Descripción del formato del archivo de datos del problema: En la primera linea se escriben dos números enteros Cen formato libre) que corresponden al número de variables (parámetros) a ajustar y el número de lados derechos respectivamente.

En la segunda linoa se escribe la palabra SI Cen los dos primeros espacios), lo que le indica al programa VIVA.FOR que se leerá un renglón mas de la matriz aumentada de datos del problema a resolver.

En la tercera linea se escribe el primer renglón de la matriz aumentada de datos del problema a resolver.

A continuación se repite el proceso de las lineas segunda y tercera tantas veces como renglones tenga la matriz aumentada de datos.

La ultima linea debe de contener la palabra NO en los dos

primeros espacios. cabe hacer- not.ar, que las palabras SI y NO deben ser con mayúsculas.

> Un ejemplo;  $($ inicio $)$ 2 1 SI 1 1 5. 2  $\text{SI}^+$  ,  $\ldots$  ,  $\ldots$  $1, 1.5, 4.7$ SI 1 1.8 4.4 SI <sup>1</sup>*z* 3.8 S1 1 2. 2 3. 6 NO  $f$  fin  $\ge$

Nota: no se debe de dejar lineas en blanco, se debe iniciar la escritura en el primer espacio y entre dato y dato debe de haber al menos un espacio en blanco.

Al correr Co ejecutar) el programa VIVA.FOR. nos pide dos cadenas de caracteros Ca lo más 25) la primera contireno, el drivo, la trayectoria y el nombre del archivo de los datos del prob<mark>le</mark>ma a resolver. la segunda contione al drive. la trayectoria y el nombre del archivo de los rosultados cncontrados, este último no debe existir.

> Ejemplo: B: \MCL\DATEJO1.DAT a, '·MCL 'SOLEJOl . DAT

Una vez que se ha dicho como se usa el programa ponemos continuación del mismo y una serie de datos y de resultados que se han obtenido al correr el programa.

#### ASH

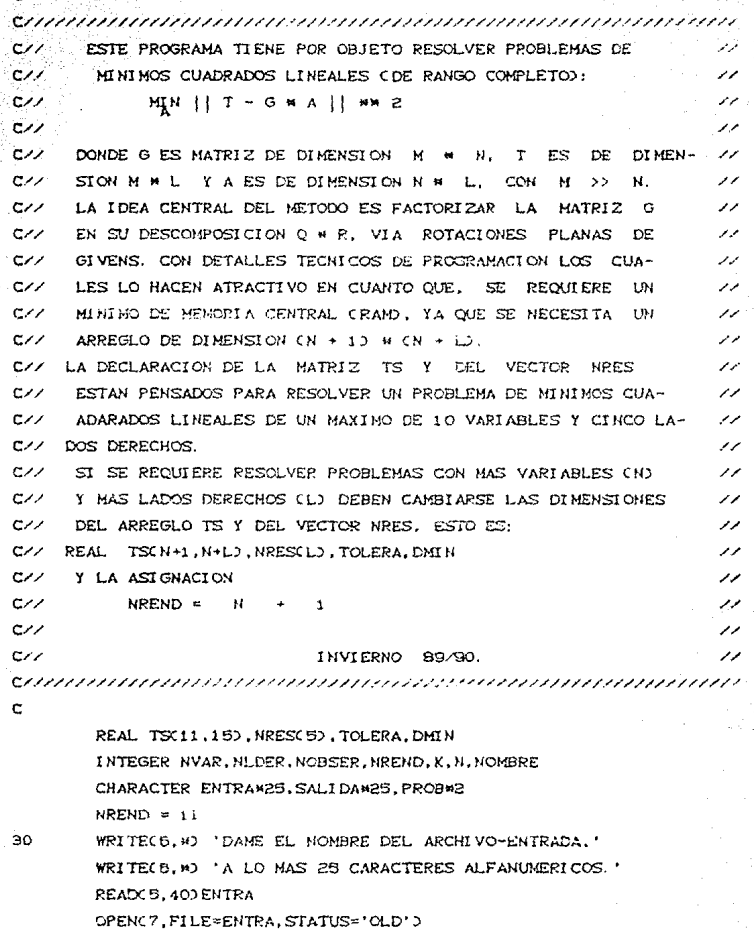

WRITE(0, \*) 'DAME EL NOMBRE DEL ARCHIVO-SALIDA,' WRITECS, \*) 'A LO MAS 25 CARACTERES ALFANUMERICOS, ' **FEADOS, 403 SALIDA** OPENC8, FILE=SALIDA, STATUS='NEW') FORMATC A25) FORMATCA2) READ (7, M) NVAR, NLDER CALL REDGIVENPEND, NVAR, NLDER, TS, NRES, TOLERA, NOBSERD

SE ASIGNA LA TOLERANCIA PARA DISCRIMINAR RANGO DEFICIENTE O NO.

 $TOLDP = SQRTCTOLERAJ$ TOLDP = TOLDP/FLOATCNVARY TOLDP =  $10.$   $\bullet$  TOLDP

SE CHECA QUE TODOS LOS ELEMENTOS DE LA DIAGONAL PRINCIPAL SEAN MAYORES O IGUALES QUE LA TOLERANCIA.

```
DMIN = ABSCTSC1.122
```
DO 10  $K = 2.8VAR$ 

DMIN = AMINICOMIN.ABSCTSCK.KJJJ

**CONTINUE** 

40

45

 $\mathbf{C}$ Ċ. c.

ċ

c

ċ c

c.

ċ

 $10$ 

IF CDMIN . LT. TOLDPJ THEN

WRITECS.MO'NH at m **NASH** WRITE(B, M)'MM HOLA !IICORRIDA DEL PROGRAMA: sess." WRITE(8, W) 'HH **MM**<sup>\*</sup> WRITECS. MO'NW SOLUCION DE MININOS CUADRADOS LINEALES MN' WRITE(8, M) " MM DE RANGO COMPLETO. **NH** WRITE(8, \*) ' \*\* HEDIANTE EL ALGORITMO DE NASH.  $\mathbf{H}$ WRITECB. NO'NW **MM** WRITEC6, н) ' навинникипписиппенненнининининининининининин  $WRITE(B, n)$ WRITECO, \*) 'DAME EL NUMERO DEL ARCHIVO A IMPRIMIR' **READ(5, #) NOMBRE** 

```
WRITECS, *D 'RESULTADOS DEL PROBLEMA #', NOMBRE
WRITE(8.H) '###DISCULPE, NO PUEDO RESOLVER SU PROBLEMA*
WRITEC8. HO'NHH
                   POSIBLE RANGO DEFICIENT
WRITE(8,*)''
WRITECB. *D''
WRITECE. MO'NNH ESTO ES TODO PARA ESTE PROBLEMA
WRITECS, HO'NHH SUERTE Y HASTA PRONTO ...
WRITECB, NO'NHH
WRITEC.9, 90' ------------
GO TO 100
```
ELSE

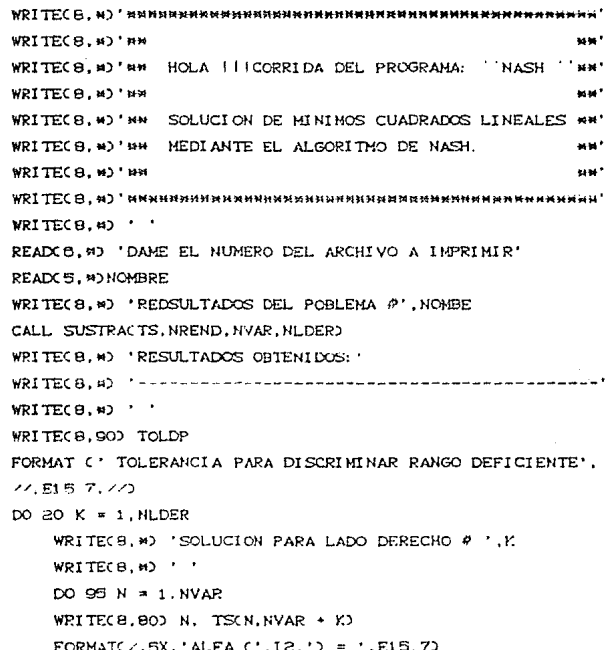

90

 $\pmb{\mathsf{1}}$ 

```
WRITECS. M) '
               WRITECB.W)WRITECS. MO 'CON RESIDUAL = ' NRESCKO
               WRITE(\theta, *) \cdotWRITE(B, M) # DE OBSERVACIONES = '.NOBSER
               WRTTE(8, 4) \cdot \cdotWRITE(8, M) ' MNH ESTO ES TODO PARA ESTE PROBLEMA
                                                             SAMPLES
               WRITE(B.M)' *** SUERTE Y HASTA PRONTO ...
                                                              MMM
               WRITECS. HD' MNH
                                                              MMM<sup>+</sup>
               20
           CONTINUE
       ENDLE
100
       CLOSE(8)
       WRITE(6.*) 'OUTERES OUE RESUELVA OTRO PROBLEMA? (SI O NO)'
       READCS.45) PROB
       IF (PROB.EQ. 'SI') THEN
           NOBSER = 0DO 50 N = 1,15
              D0 51  K = 1.11TS CK, N = 0.0
51
              CONTINUE
50:
           CONTINUE
           DO 80 K = 1.5
              NRES(K) = 0.060
           CONTINUE
           GO TO 30
       ENDTF
       STOP
       END
c
\mathsf{C}.
      . . . . . . . . . . . . . . . . . .
\mathbf{c}SUBROUTINE REDGIV(NR.N.G.W.H.TOL.NOBS)
      INTEGER NR.N.G.NOBS
      REAL WONR, N+GD, HOGD, TOL
c
```
c  $\mathbf{c}$ PROPOST TO: ESTE SUBPROGRAMA HACE LA DESCOMPOST CION OR VIA c ROTACIONES DE GIVENS. PASOS 0 - 10. ALGORITHO #4 PAG. 47 DEL LIBRO c . COMPACT NUMERICAL METHODS FOR COMPUTERS.  $\mathbf c$ DE J. C. NASH. c ÎC. ٠c ENTRADA.  $\mathbf c$ c ່ເ **NR** # DE RENGLONES DECLARADOS EN EL PROGRAMA PRIN-٠c CIPAL DE LA MATRIZ W. c  $\mathbf C$ N # DE COLUMNAS DE LA MATRIZ W. c  $\mathbf c$ G # DE LADOS DERECHOS A RESOLVER.  $\overline{C}$  $\mathbf c$ c SALIDA. c c  $\mathbf c$ ¢  $\mathbf c$ CONTIENE A LA MATRIZ R DE N POR N DE LA DES-COMPOSICION OR, EN SUS COLUMNAS N+1, ..., N+G c c SE ENCUENTRAN OCTRANSO \* [b1.b2.....h5]. c  $\mathbf{c}$  $\overline{H}$ CONTIENE LA SUMA DE CUADRADOS PARA CADA LADO DERECHO.  $\mathbf c$ c  $\mathbf c$ TOL TOLERANCIA.  $\mathbf{C}$ C **NOBS** # DE OBSERVACIONES REGISTRADAS. C c SUBPROGRAMAS USADOS: c  $\mathbf c$
```
c.
             ROTA.
c.
<u>communemmummummumummummummum</u>
c
       INTEGER I.J.T.K.M
       REAL EPS.S.C.B.P.ALFA.BETA
       CHARACTER RSP*2
       T = N+GK = N+1c
\mathbf{c}SE ASIGNAN CEROS A LOS PRIMEROS N-RENGLONES
c
    Y LAS N+G-COLUMNAS DE W.
c
       DO 1O I = 1.N1,1 * 1000W(1, J) = 0.020
          CONTINUE
10
       CONTINUE
c.
C SE CALCULA LA EPSILON DE LA MAQUINA (EPS).
c
        ALFA = 4.73.
80
        BETA = ALFA - 1.
        EPS = BETA + BETA + BETAEPS = ABSCEPS -1.2IF CEPS . EQ. 0.0 GO TO 60
\mathbf Cc
  SE CALCULA LA TOLERANCIA (TOL).
c
        TOL = FLOATCND * EPS
        TOL = TOL + TOLс
\mathsf{C}SE INICIA CONTADOR DEL P DE OBSERVACIONES.
\overline{c}NOBS = Oc
C SE ASIGNAN CEROS A HCID, I = 1, \ldots, G
```
72

الانتهار وأوالا والمقاربين

```
è
       DO 30 J = 1.6H(1) = 0.030<sub>o</sub>CONTINUE
\mathbf{c}.
C SE LEE UNA OBSERVACION.
\mathbf{c}Ċ.
200
        READ(7,1000) RSP
1000FORMATCA2>
       IF CRSP .EQ. 'SI'D THEN
35.5
            READ(7.8) C W C K, J), J = 1, T)
            NORS = NORS + 1ELSE
            GO TO 70
        ENDIF
Ċ.
C PROCESO PARA LA DESCOMPOSICION QR VIA ROTACIONES
   DE GIVENS.
c.
\epsilonDO 40 J = 1. NM = IS = W C K, JC = W C J, JB = ABC COIF CABSCSD .GT. BD B = ABS CSD
           IF C B .NE. 0.0 3 THEN
                C = C/BS = S/BP = SQRT C C + C + S + SS = S/PIF ( ABS(S) .GE, TOL ) THEN
                     C = C/FCALL ROTACW.NR.T.S.C.J.K.H.D
                ENDIF
           ENDIF
```
CONTINUE

```
c.
C ACUMULACION DE SUMA DE CUADRADOS.
c.
         DO 50 J = 1.6H CJJ = H CJJ + W C K, N+JJ = W C K, N+JJSO<sup>'</sup>
        CONTINUE
c.
C SE REGRESA A LEER OTRO DATO
Class hards
           بوارونكيكا بالتج
       60 TO 200
70
       RETURN
         END
\mathbf{c}C_{n+1} , \frac{1}{2} , \frac{1}{2} , \frac{1}{2} , \frac{1}{2} , \frac{1}{2} , \frac{1}{2}Ċ.
         SUBROUTINE ROTACW.NRD.NC.S.C.J.K.M.T
\mathbf{C}DECLARACION DE LAS VARIABLES DE LA CABEZA.
C.
c.
         INTEGER NRD.NC.J.K.M.T
         REAL W(NRD, NC), S, C
C
\mathbf{C}\mathbf{c}c
   ESTE SUBPROGRAMA HACE UNA ROTACION PLANA A W.
   SOBRE LOS RENGLONES J.K. DE LA COLUMNA M A LA T.
\mathsf{C}Ċ
Ċ.
\mathbf cENTRADA:
c
\mathbf cw
               REAL DE NRD * NC COMPONENTES DE MATRIZ À ROTAR.
¢
c
               ENTERO, # DE RENGLONES DECLARADOS DE W EN EL
     NRD
c
               PROGRAMA PRINCIPAL.
C
c
       NC.
               ENTERO, # DE COLUMNAS DE W.
```

```
74
```

```
c
\mathbf{C}RENGLONES A ROTAR.
    J,K\mathbf Cc.
    M.TCOLUMNAS INICIAL Y FINAL DE LOS RENGLONES
c
\mathbf{C}REAL, CONTIENE SENCTETA), TETA-ANGULO DE ROTACION.
      s.
Ċ.
c.
      \mathbf{C}.
          REAL, CONTIENE COSCIETA).
c.
\epsilonC SALIDA:
c
            CON LOS RENGLONES J-ESINO Y K-ESINO ROTADOS
c
C.
            DE LA COLUMNA M-ESIMA A LA T-ESIMA.
C.
communemmmmmmmmmmmmmmmmmmmm
c
C DECLARACION DE VARIABLES LOCALES.
\mathbf C\mathbf CINTEGER I
       REAL R
       DO 10 I = M.TR = W(J, I)W(J, I) = R * C + S * W(K, I)W(K, I) = -R + S + C + W(K, I)10
       CONTINUE
       RETURN
       END
c
\mathbf{C}_{1}\mathbf CSUBROUTINE SUSTRACA, NRDA, N, G)
       INTEGER NRDA.N.G
       REAL ACNRDA, N+GD
c
c
```

```
c.
C RESUELVE EL SISTEMA LINEAL R \ast X = B
C USANDO LA R CALCULADA POR REDGIV,
\mathbf{C} .
C ENTRADA.
\epsilonĊ.
     A
            MATRIZ DADA POR REDGIV.
ċ.
C NRDA
            NUMERO DE RENGLONES DECLARADOS EN EL PROGRAMA PRINCIPAL
\mathbf{c}PARA LA MATRIZ "A".
c.
c.
    ∴N.
            NUMERO DE VARIABLES.
Custos C
c
     G .
            NUMERO DE LADOS DERECHOS.
c
C SALIDA.
\epsilonċ.
    \LambdaSOLUCIONES AL PROBLEMA DE MINIMOS CUADRADOS
ċ.
            EN LAS COLUMNAS: N + 1, N + 2, ..., N + 6.
\mathbf c\mathbf{c}C VARIABLES LOCALES.
        INTEGER NM1, KG, KB, KM1, K, I
        REAL T
        DO 50 KG = N + 1, N + CIF (N GT, 1) THEN
               NML = N - 1DO 40 KB = 1, NMI
                  KM = H - KBK = KM + 1ACK, KGD = ACK, KGD / ACK, KDT = -ACK, KODO 30 I + 1, KM1A(I,KG) = A(I,KG) + A(I,K) = T
30
                  CONTINUE
```
.<br>.........

**CONTINUE** 

 $A(1, KG) = A(1, KG)/A(1, 1)$ 

50

40

**CONTINUE** RETURN END

**ENDIF** 

Primero so van a presentar todos los datos y a continuación se pondrán todos los resultados.

## DATOS DEL EJEMPLO 1.

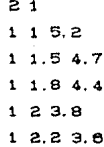

DATOS DEL EJEMPLO 2.

DATOS DEL EJEMPLO 3.

 $3<sub>1</sub>$  $51.E-811$ 8 0.999999 1 2 7 2.00001 1 3 8 2.9999 1 4

DATOS DEL EJEMPLO 4.

DATOS DEL EJEMPLO 5.

#### 53

 $2210237 - 110$  $14710082 - 11$  $-1$  13  $-1$   $-11$  3 1 10 11  $-3$  -2 13 -2 4 4 0 4  $981 - 240 - 6 - 6$  $91 - 75 - 1 - 383$  $2 - 6 6 5 1 1 11 12$  $490 - 220 - 9 - 9$ 

#### DATOS DEL EJEMPLO 6.

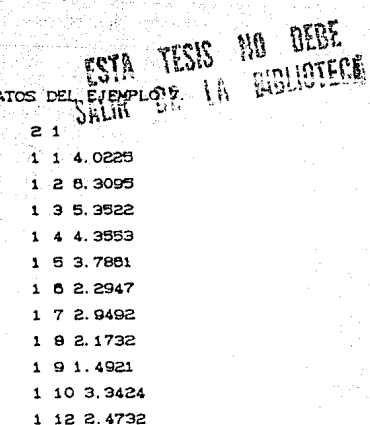

D.

# DATOS DEL EJEMPLO S.

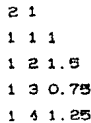

DATOS DEL EJEMPLO 9.

 $3<sub>1</sub>$ 1111  $1, 2, 4, 2, 3$  $394.6$  $4103.1$ 1 5 25 1.2

# DATOS DEL EJEMPLO 12

 $31$  $10020$ 1 0.25 0.0625 51.58  $1, 0.9, 0.0029, 0.973$ 1 0.75 0.5625 75.48 1 1 1 7 4 3 8 1 1.25 1.5825 67.09 1 1.5 2.25 54.73 1 1.75 3.0625 37.98  $1 2 4 17.28$ 

#### DATOS DEL EJEMPLO 13.

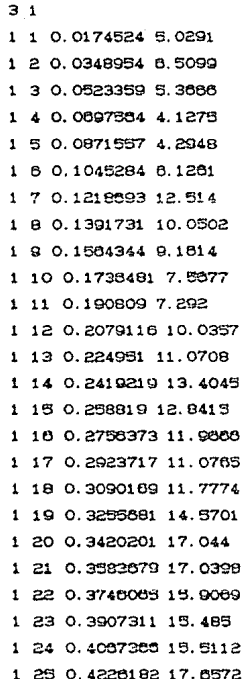

#### DATOS DEL EJEMPLO 14.

 $5<sub>2</sub>$ 

3.6E+01 -0.3E+02 3.36E+03 -7.56E+03 7.56E+03 4.03E+02

 $-4.157E+03$ 

-6.3E+02 1.47E+04 -0.82E+04 2.1188E+05 -2.205E+05 -1.386E+04  $-1.702E + 04$ 

3, 36E+03 -8.82E+04 5.6448E+05 -1.4112E+05 1.512E+05 9.702E+04 9.3555E+04

-7.562+03 2.1168E+05 -1.4112E+06 3.6288E+06 -3.989E+06 -2.5872E+05  $-2.810E + 05$ 

7.50E+03 -2.205E+05 1.512E+06 -3.559E+06 4.41E+06 2.9105E+05 2.68208E+05

-2.772E+03 8.316E+04 -5.8212E+05 1.63232E+06 -1.74636E+06  $-1.16424E+05 -1.18944E+05$ 

**MM** u u HOLA IIICORRIDA DEL PROGRAMA: ''NASH'' и× asan<br>Tagairtí **MM** n 4 SOLUCION DE MINIMOS CUADRADOS LINEALES **MM** 24 M NH MEDIANTE EL ALGORITMO DE NASH. 開封 **MM** 6546 <del>qnan</del>nnanghnannannannanghnannannannannannannannan

RESULTADOS DEL PROBLEHA AP  $\overline{\phantom{a}}$ 

## RESULTADOS OBTENIDOS:

-----------------------

TOLERANCIA PARA DISCRIMINAR RANGO DEFICIENTE=

 $1 -$ 

0.1192093E-05

SOLUCION PARA LADO DERECHO #

ALFAC 1D= 6.6581820

ALFAC  $2$ ) =  $-1.3836360$ 

CON RESIDUAL =  $0.0750308$ 

# DE OBSERVACIONES =

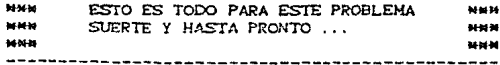

**MH** MМ HOLA I FICORRIDA DEL PROGRAMA: "NASH"  $+1$ u n **MM** 44 SOLUCION DE MINIMOS CUADRADOS LINEALES **MM 1636 HH** DE RANGO COMPLETO. нu MEDIANTE EL ALGORITMO DE NASH. **MM Mit MN** 先ね NHNH натинаниянын накинин нананиянын ат

RESULTADOS CEL PROBLEMA #  $\mathbf{a}$ 

MNH DISCULPE, NO PUEDO RESOLVER SU PROBLEMA NHH POST BLE RANGO DEFICIENT 14141 **MMM** 

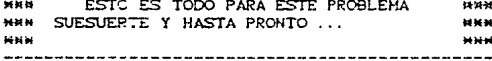

и× HOLA IIICORRIDA DEL PROGRAMA: ''NASH'' 被转 w w **M-M** SOLUCION DE MINIMOS CUADRADOS LINEALES **MM** MM  $M<sub>H</sub>$ MEDIANTE EL ALGORITMO DE NASH. **MM** u M **MM** 

RESULTADOS DEL PROBLEMAEMA #  $\overline{\phantom{a}}$ 

RESULTADOS OBTENIDOS:

------------

TOLERANCIA PARA DISCRIMINAR RANGO DEFICIENTE=

 $\mathbf{1}$ 

.<br>Sida

0.1192093E-05

SOLUCION PARA LADO DERECHO #

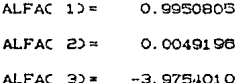

O. 4001 01 0E-01 4 CON RESIDUAL =

# DE CBSERVACIONES -

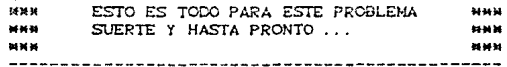

мw HOLA FITCORRIDA DEL PROGRAMA: ''NASH'' **MA MM** SOLUCION DE MINIMOS CUADRADOS LINEALES MEDIANTE EL ALGORITMO DE NASH. **MM MN** 1446.10

Δ

 $\pmb{\mathsf{1}}$ 

RESULTADOS DEL PROBLEMAEMA #

RESULTADOS OBTENIDOS,

------------

TOLERANCIA PARA DISCRIMINAR RANGO DEFICIENTE=

0.1192093E-05

SOLUCION PARA LADO DERECHO #

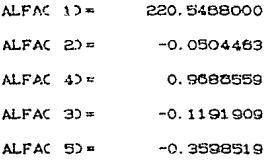

CON RESIDUAL = 964. 641 0000

# DE OBSERVACIONES =  $13$ 

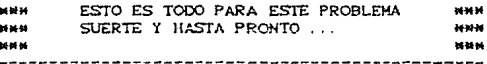

<u>арияния на ими на матемители и ими тередители за на нап</u> as ad bit **MM** HOLA FELCORRIDA DEL PROGRAHA: ''HASH'' нw wм an M M **MM** SOLUCION DE HINIMOS CUADRADOS LINEALES M M **MM** DE RANGO COMPLETO. a u MEDIANTE EL ALGORITHO DE NASH. **MM** as in ₩₩ as as 

RESULTADOS DEL PROBLEMAEMA # 5

WHA DISCULPE. NO PUEDO RESOLVER SU PROBLEMA MWH **NWH** POSIBLE RANGO DEFICIENT NHH 

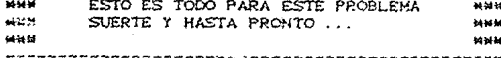

**MM** M M HOLA IIICORRIDA DEL PROGRAMA: ''NASH'' a es M.N as as N. SOLUCION DE MINIMOS CUADRADOS LINEALES **MM MM** MEDIANTE EL ALGORITMO DE NASH.  $***$ wм  $\mathbf{u}$ мм 

RESULTADOS DEL PROBLEMAMA #

RESULTADOS OBTENIDOS:

6

 $\mathbf{1}$ 

TOLERANCIA PARA DISCRIMINAR RANGO DEFICIENTE=

0.1192093E-05

SOLUCION PARA LADO DERECHO #

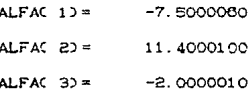

CON RESIDUAL = 0.2000008

# DE OBSERVACIONES =  $\Lambda$ 

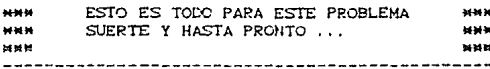

**MM**  $\blacksquare$ HOLA ILLOORRIDA DEL PROGRAMA: ''NASH''  $***$  $+4$ si ki **MAG** SOLUCION DE MINIMOS CUADRADOS LINEALES  $H$ **MM MM** MEDIANTE EL ALGORITMO DE NASH. te ye ده ده **MM** 

RESULTADOS DEL PROBLEMAEMA #

#### RESULTADOS OBTENIDOS:

 $\overline{7}$ 

 $\mathbf{1}$ 

TOLERANCIA PARA DISCRIMINAR RANGO DEFICIENTE=

0.1192093E-05

SOLUCION PARA LADO DERECHO #

ALFA $(1)$ = 5.4779590

 $ALFAC$   $2$ )=  $-0.3323783$ 

CON RESIDUAL = 9.8594210

# DE OBSERVACIONES =  $12$ 

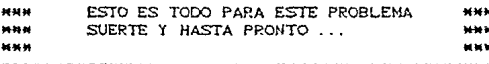

**MAG An for** HOLA !!!CORRIDA DEL PROGRAMA: ''NASH'' . ee bij as is  $\mathbf{H}$ es to  $**$ SOLUCION DE MINIMOS CUADRADOS LINEALES  $\boldsymbol{H}$ MEDIANTE EL ALGORITMO DE NASH. **NH MA MM** NN 

e

 $\mathbf 1$ 

RESULTADOS DEL PROBLEMAEMA #

RESULTADOS OBTENIDOS:

TOLERANCIA PARA DISCRIMINAR RANGO DEFICIENTE=

0.1192093E-05

ALFAC  $2$ ) =

SOLUCION PARA LADO DERECHO #

ALFAC  $12 =$ 1.1250000

CON RESIDUAL = 0.3125001

# DE OBSERVACIONES =

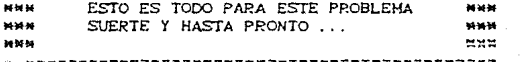

0.3998401E-007

 $\overline{A}$ 

**НИНИНИНИНИНИНИНИНИНИНИН** 5646 as as HOLA IIICORRIDA DEL PROGRAMA: ''NASH'' ×н u. SOLUCION DE MINIMOS CUADRADOS LINEALES m 46.46 MEDIANTE EL ALGORITHO DE NASH. ×× u u  $\overline{M}$ w. *<sub></sub>* 

RESULTADOS DEL PROBLEMAEMA #  $\mathbf{S}$ 

RESULTADOS OBTENIDOS:

----------------------------

TOLERANCIA PARA DISCRIMINAR RANGO DEFICIENTE=

0.1192093E-05

SOLUCION PARA LADO DERECHO #

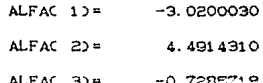

CON RESIDUAL =

1.1565720

1

# DE OBSERVACIONES = 5

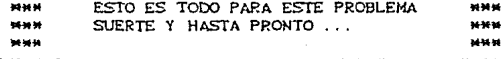

m HOLA ILLCORRIDA DEL PROGRAMA: ''NASH'' **MW** w. **MAG** as as SOLUCION DE MINIMOS CUADRADOS LINEALES ЖK as as NW MEDIANTE EL ALGORITMO DE NASH. 机械 met ₩₩ 

RESULTADOS DEL PROBLEMAMA # 10

RESULTADOS OBTENIDOS:

TOLERANCIA PARA DISCRIMINAR RANGO DEFICIENTE=

0.1192093E-05

SOLUCION PARA LADO DERECHO #

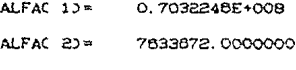

ALFAC 3) = 1097970.0000000

CON RESIDUAL = 0.8740829E+014

# DE OBSERVACIONES =  $\mathbf s$ 

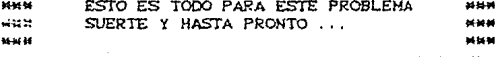

**MM**  $\blacksquare$ HOLA ILICORRIDA DEL PROGRAMA: ''NASH'' w w **MM MA** 独特  $\overline{M}$ SOLUCION DE MINIMOS CUADRADOS LINEALES NW  $\mathbf{H}$ MEDIANTE EL ALGORITMO DE NASH. ## ara<br>Matuki ×м 

**PESULTADOS DEL PROBLEMAMA \***  $11$ 

RESULTADOS OBTENIDOS:

TOLERANCIA PARA DISCRIMINAR RANGO DEFICIENTE=

0.1192093E-05

SOLUCION PARA LADO DERECHO #

 $\mathbf{1}$ 

ALFAC  $13 =$ 4.0126910

ALFAC  $23 =$ 0.5326428

CON RESIDUAL =

### 72.9517100

# DE OBSERVACIONES = 25

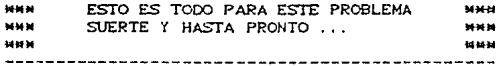

 $141$ as es HOLA 111CORRIDA DEL PROGRAMA: ''NASH'' жN **AN** ж× **With** SOLUCION DE MININOS CUADRADOS LINEALES  $\mathcal{H}^{\pm}$ 网址 MEDIANTE EL ALGORITMO DE NASH.  $\overline{m}$  $**$ **WH** 8634 

RESULTADOS DEL PROBLEMAMA #  $12$ 

RESULTADOS OBTENIDOS:

TOLERANCIA PARA DISCRIMINAR RANGO DEFICIENTE=

 $\mathbf 1$ 

0.11920935-05

SOLUCION PARA LADO DERECHO #

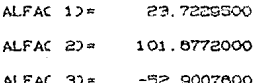

CON RESIDUAL = 123.5696000

# DE OBSERVACIONES = ğ,

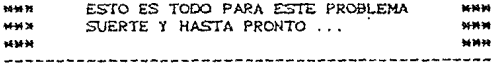

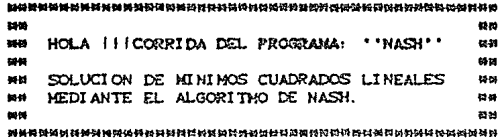

RESULTADOS DEL PROBLEMANA P 14

RESULTADOS OSTENIDOS:

-------------------------------------------

TOLERANCIA PARA DISCRIMINAR RANGO DEFICIENTE\*

0.1192093E-05

SOLUCION PARA LADO DERECHO 0

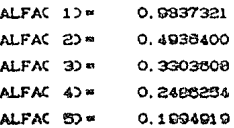

CON RESIDUAL \*

 $conv$  restruction  $=$ 

0.0008502

o

# DE OBSERVACIONES =

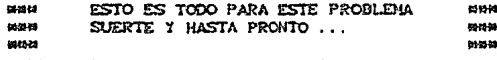

 $\cdots$ 

SOLUCION PARA LADO DERECHO Ø

s

ರಗಳ

 $\pmb{\mathsf{1}}$ 

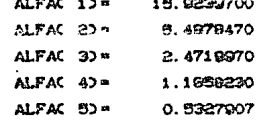

0.72991485+008

@ DE OBSERVACIONES = G 942449 ESTO ES TODO PARA ESTE PROBLEMA

SUZRTE Y HASTA PRONTO.... 16130 nen 800 -------------------------------

```
w.
                             MA
ж×
  HOLA IIICORRIDA DEL PROGRAMA: ''NASH''
                             88
ж×
                             MМ
  SOLUCION DE MINIMOS CUADRADOS LINEALES
MM
                             uм
MM
  MEDIANTE EL ALGORITMO DE NASH.
                             w se
MM
                             wн
```
RESULTADOS DEL PROBLEMAMA #  $13$ 

RESULTADOS OBTENIDOS:

 $\mathbf{1}$ 

TOLERANCIA PARA DISCRIMINAR RANGO DEFICIENTE=

0.1192093E-05

SOLUCION PARA LADO DERECHO #

4.0504120 ALFAC  $1$ )= ALFAC  $20 =$ 0.7356421

ALFAC 30= -11.9938200

CON RESIDUAL = 72.9412200

# DE OBSERVACIONES = 25

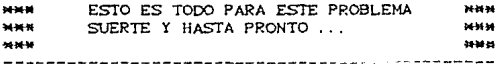